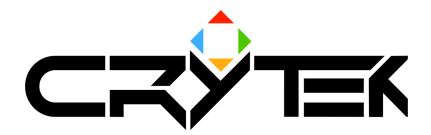

# **CScriptObjectSystem Reference**

2004-09-13

## **Table of Contents**

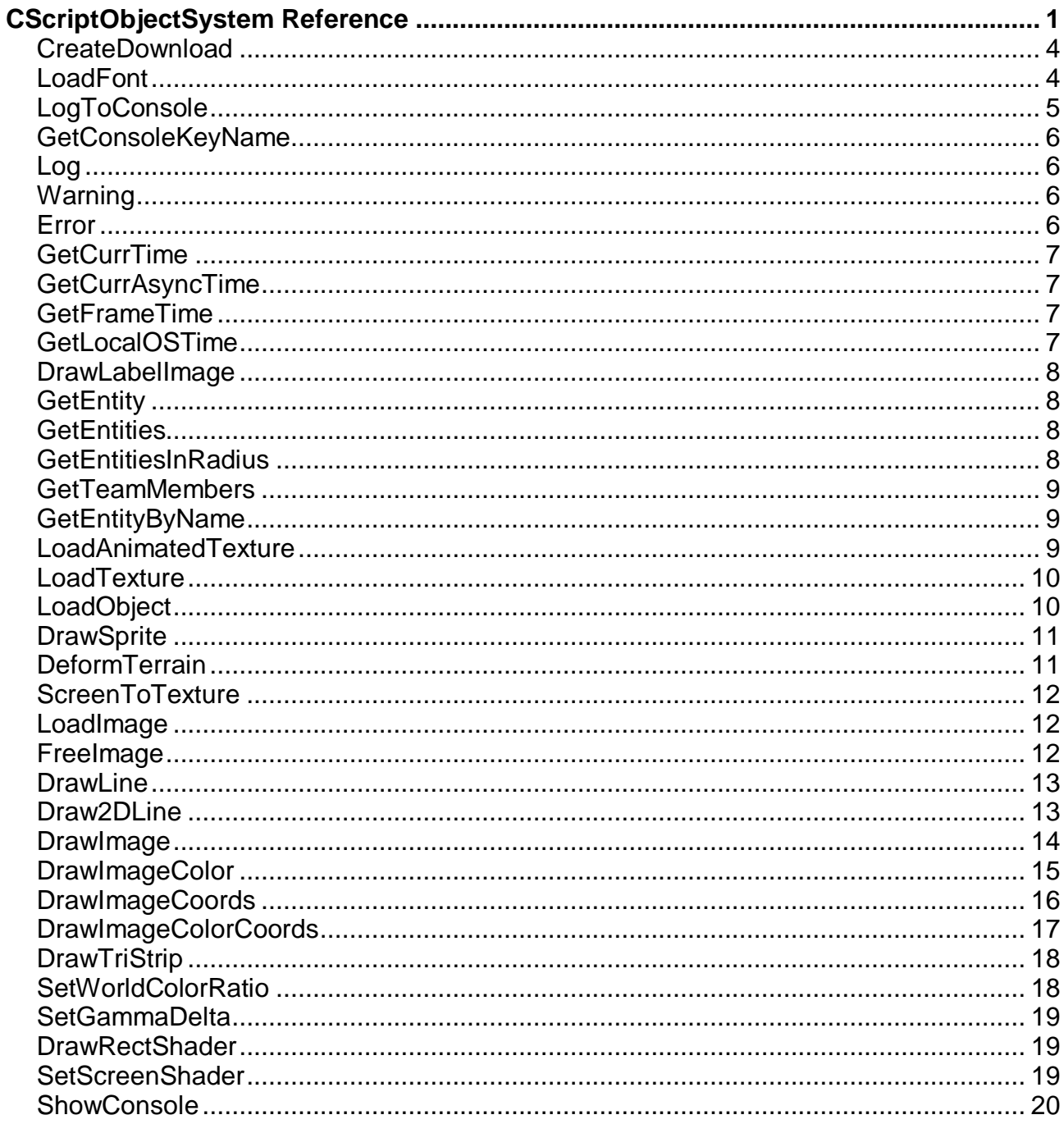

© 2004 Mahdi D-Manesh, Tea-N-Turtles GmbH

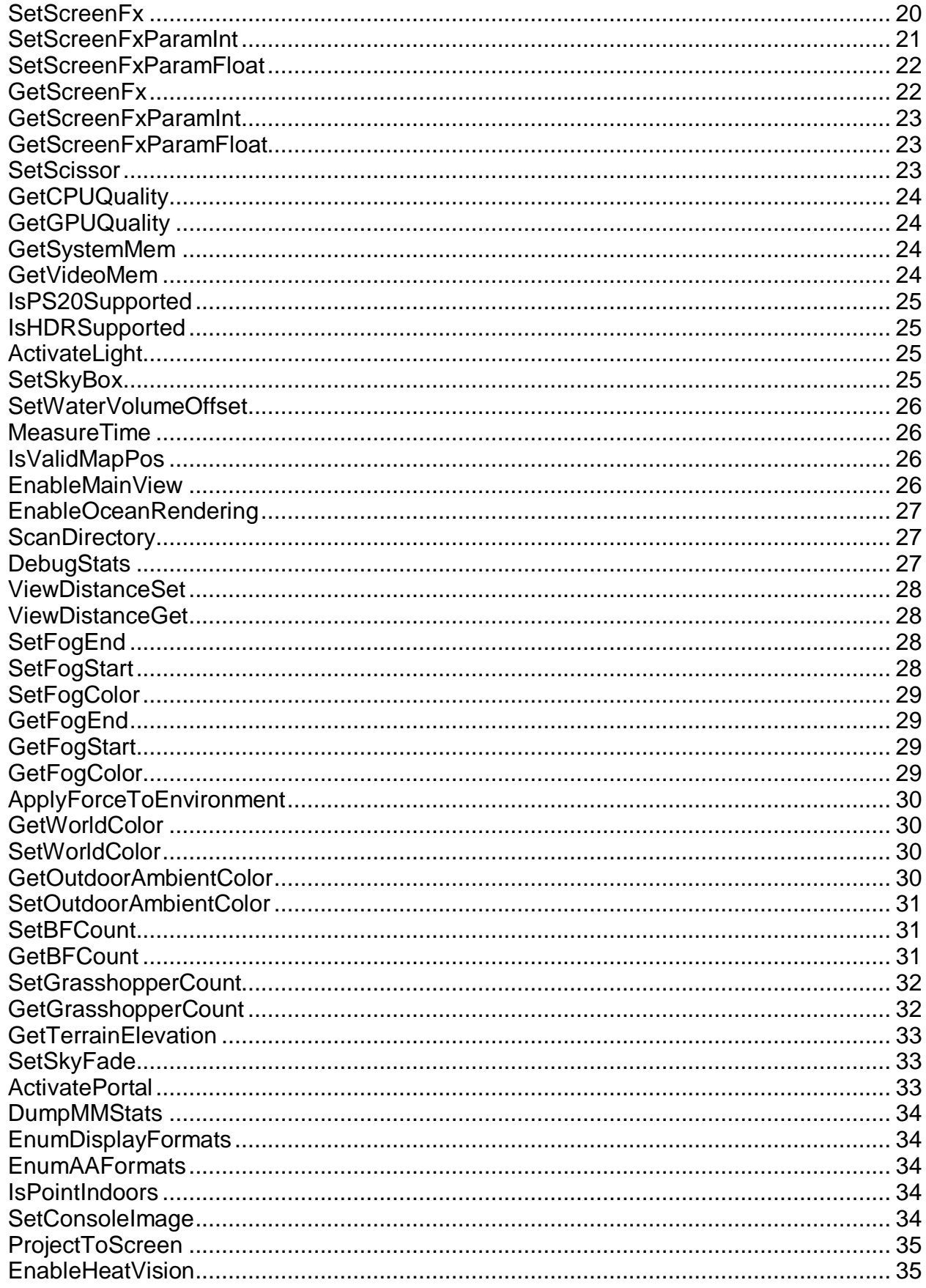

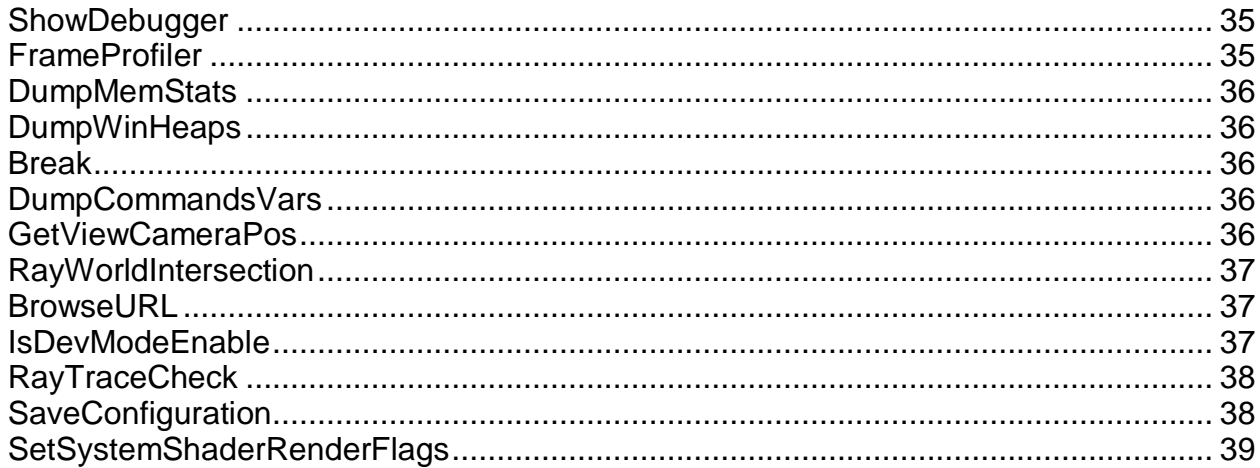

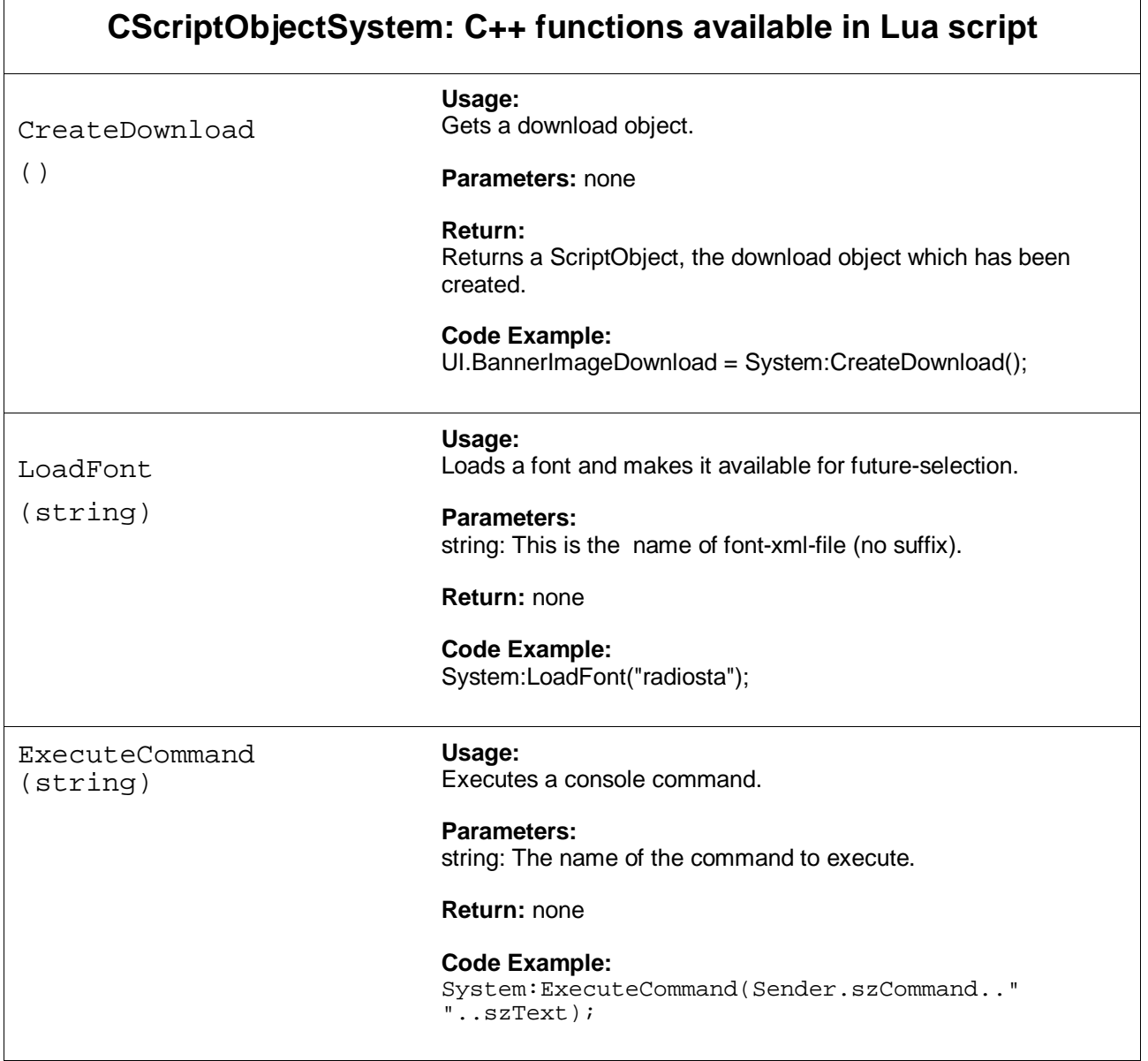

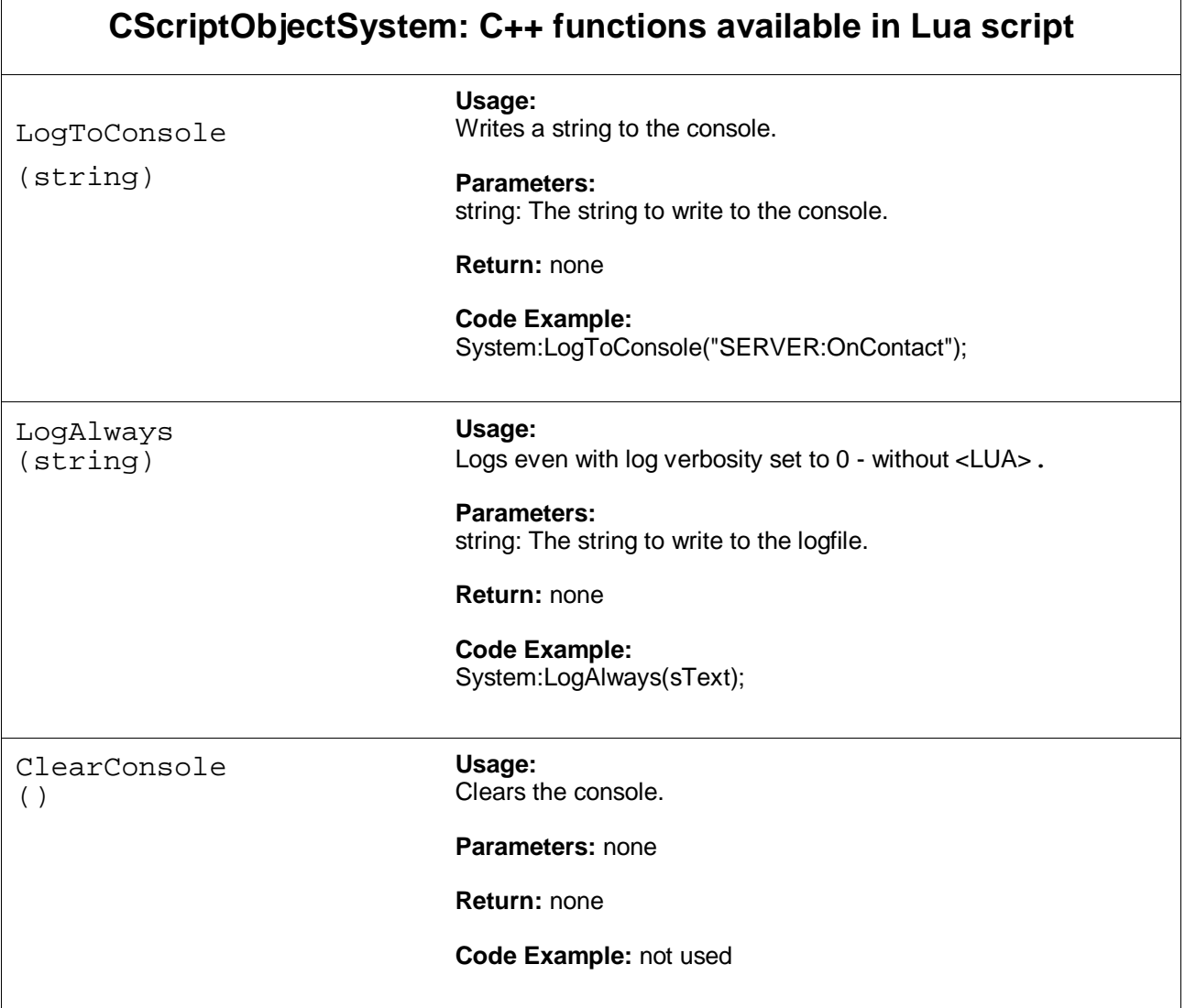

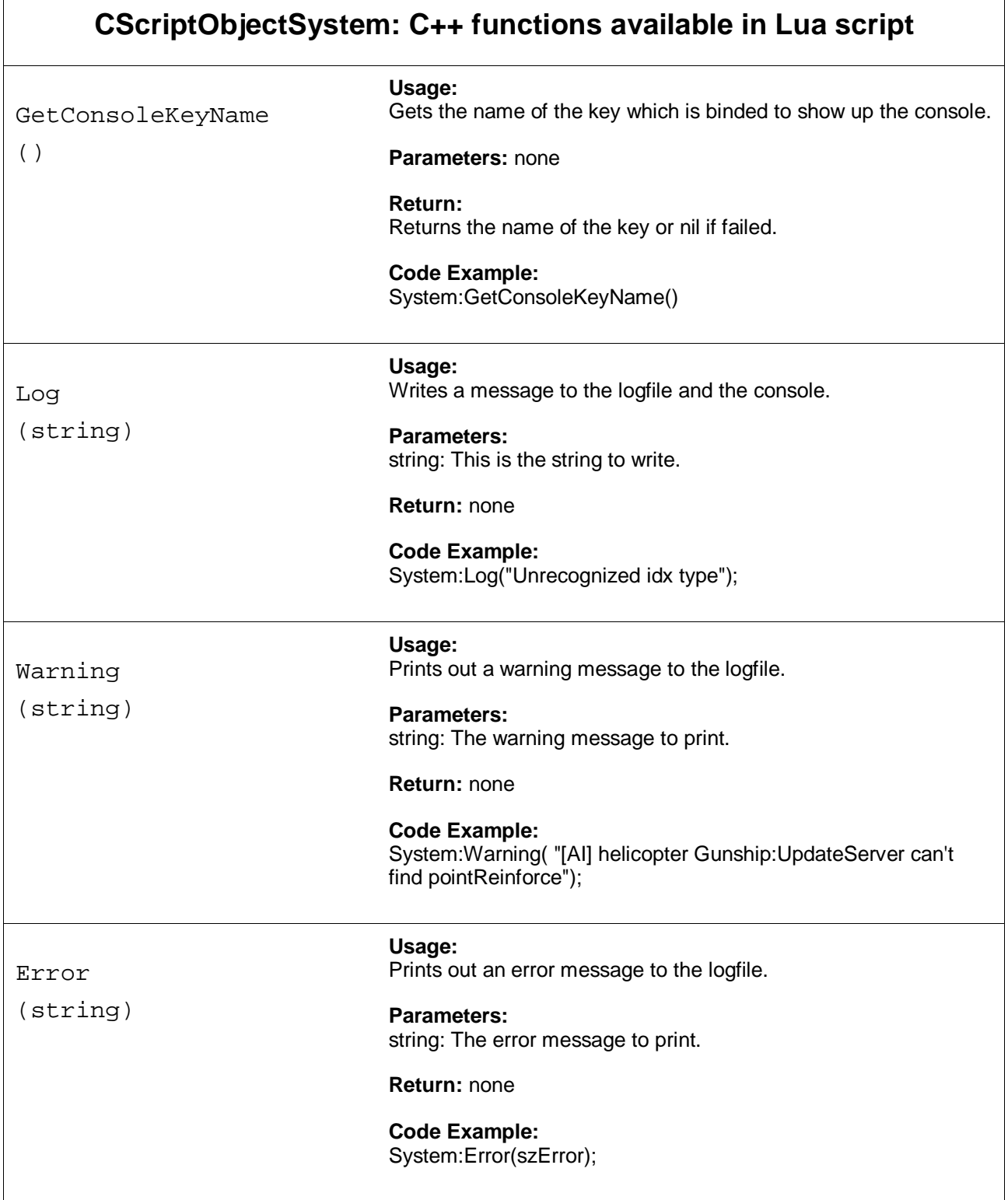

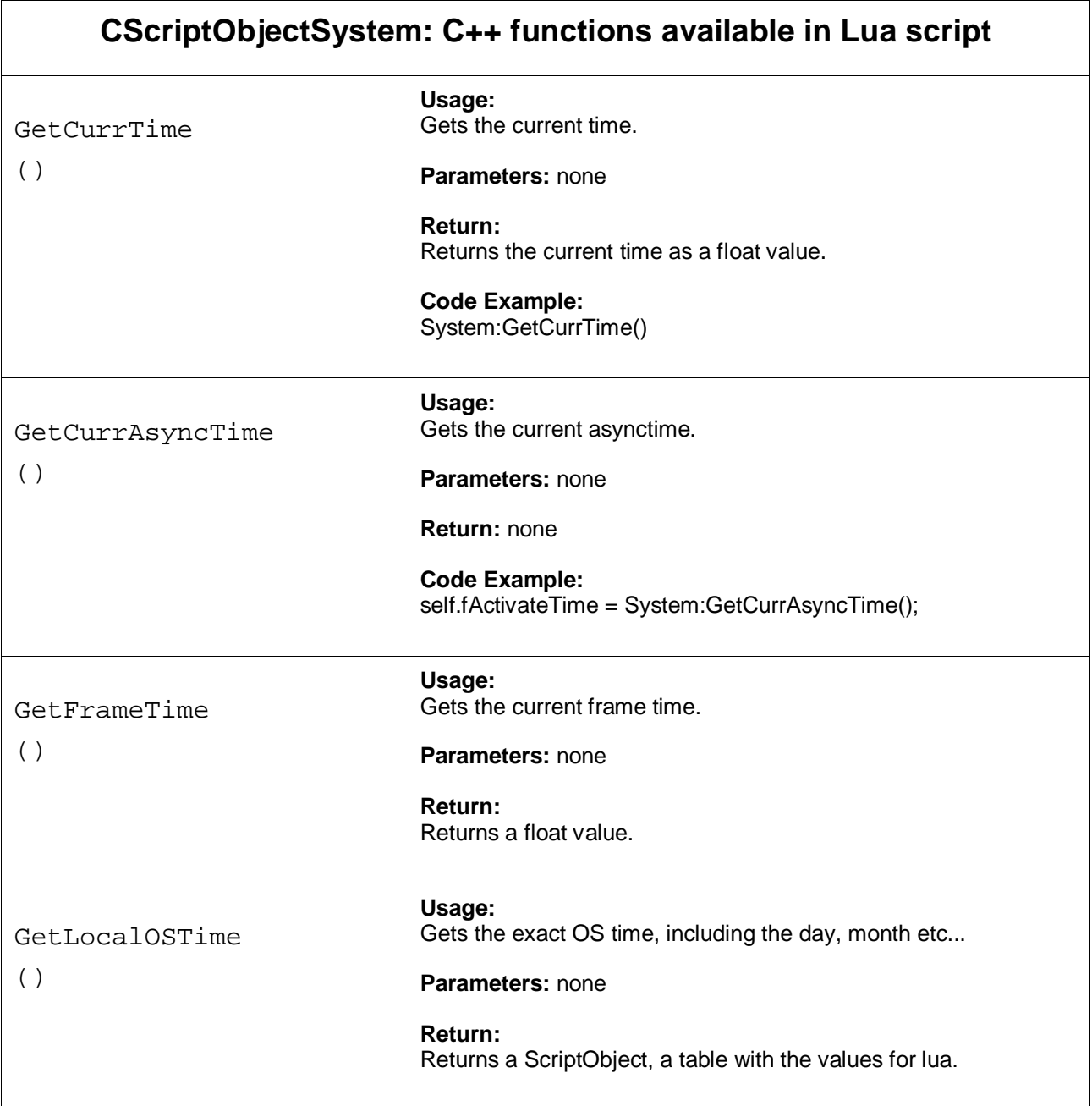

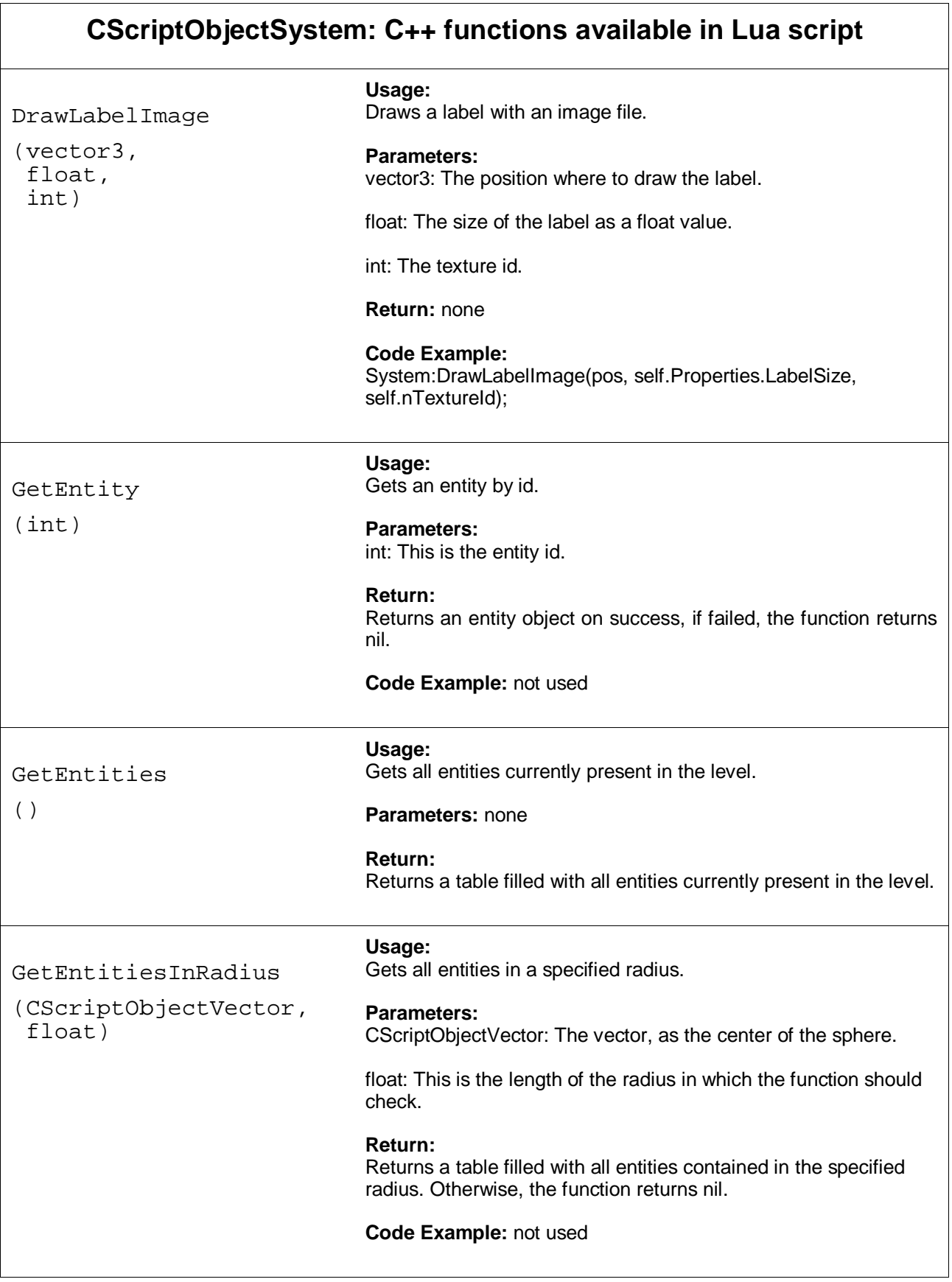

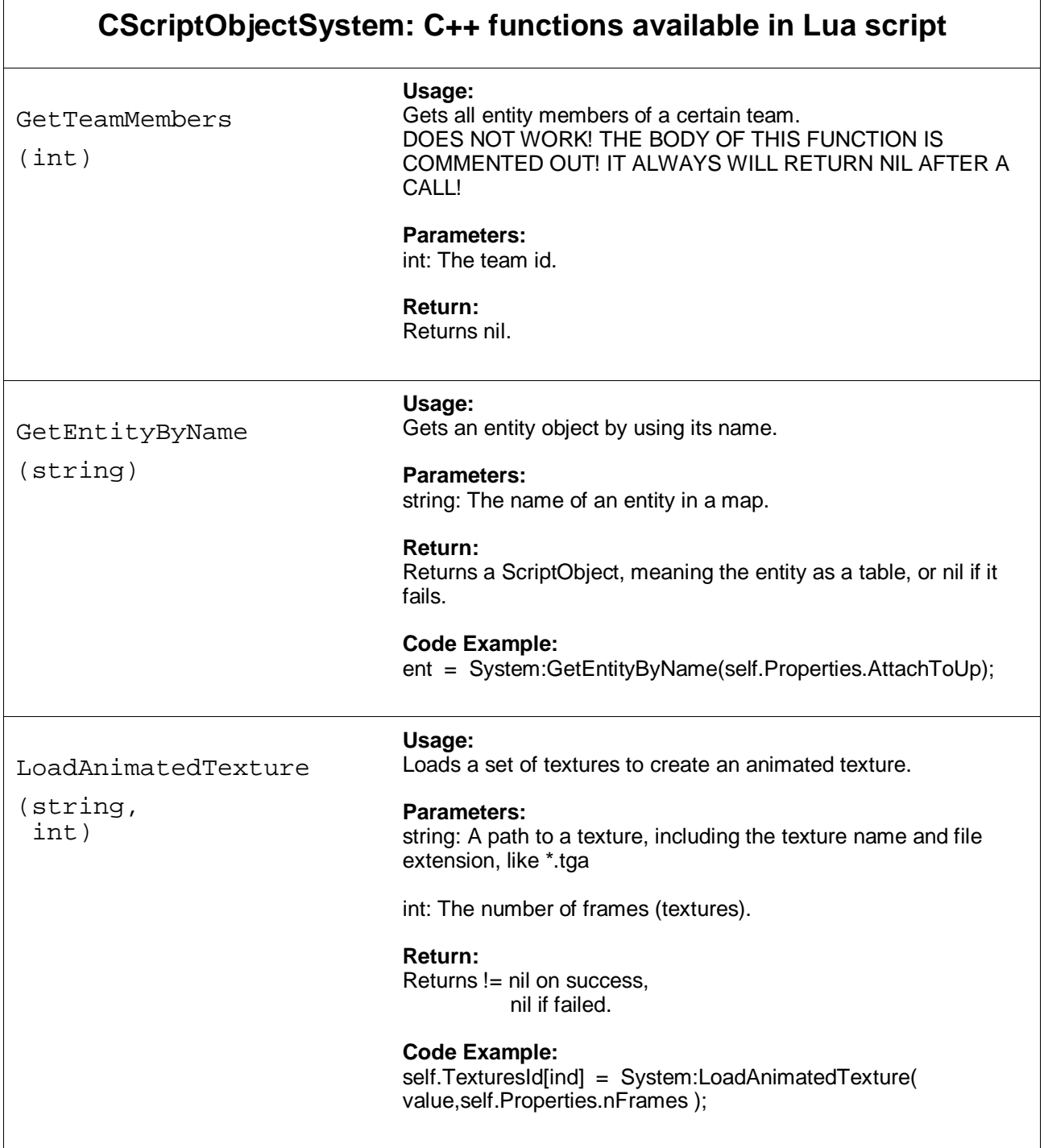

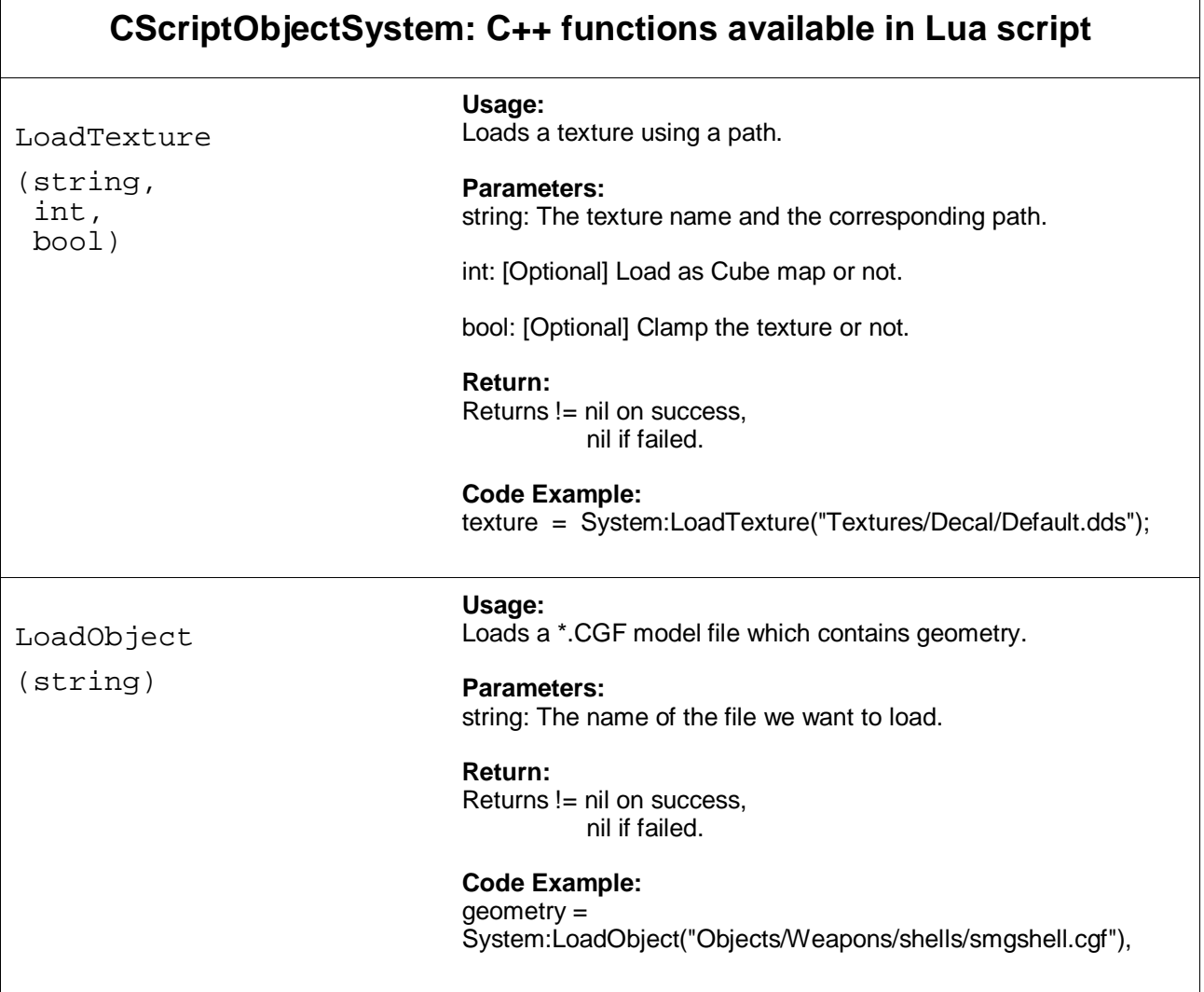

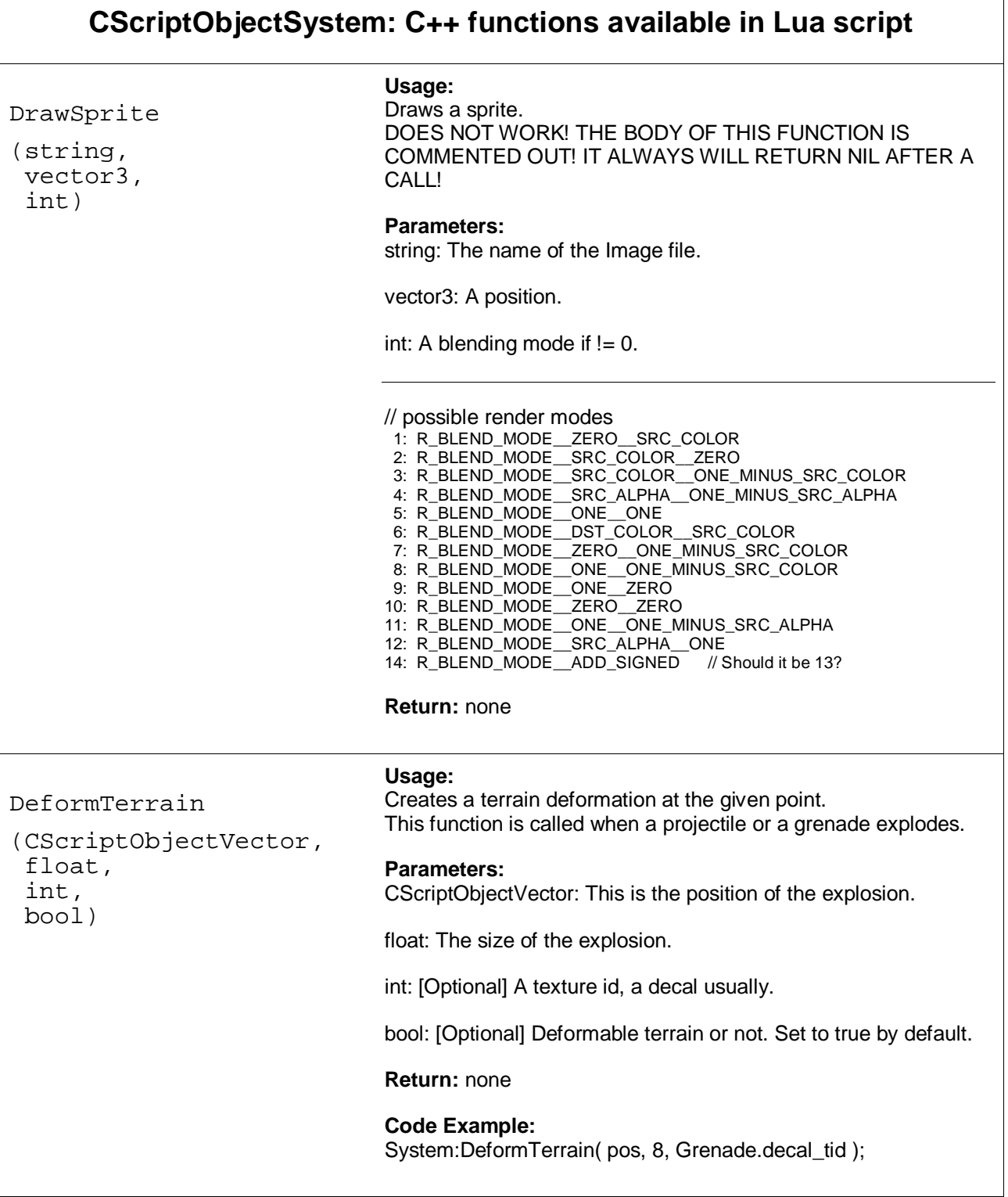

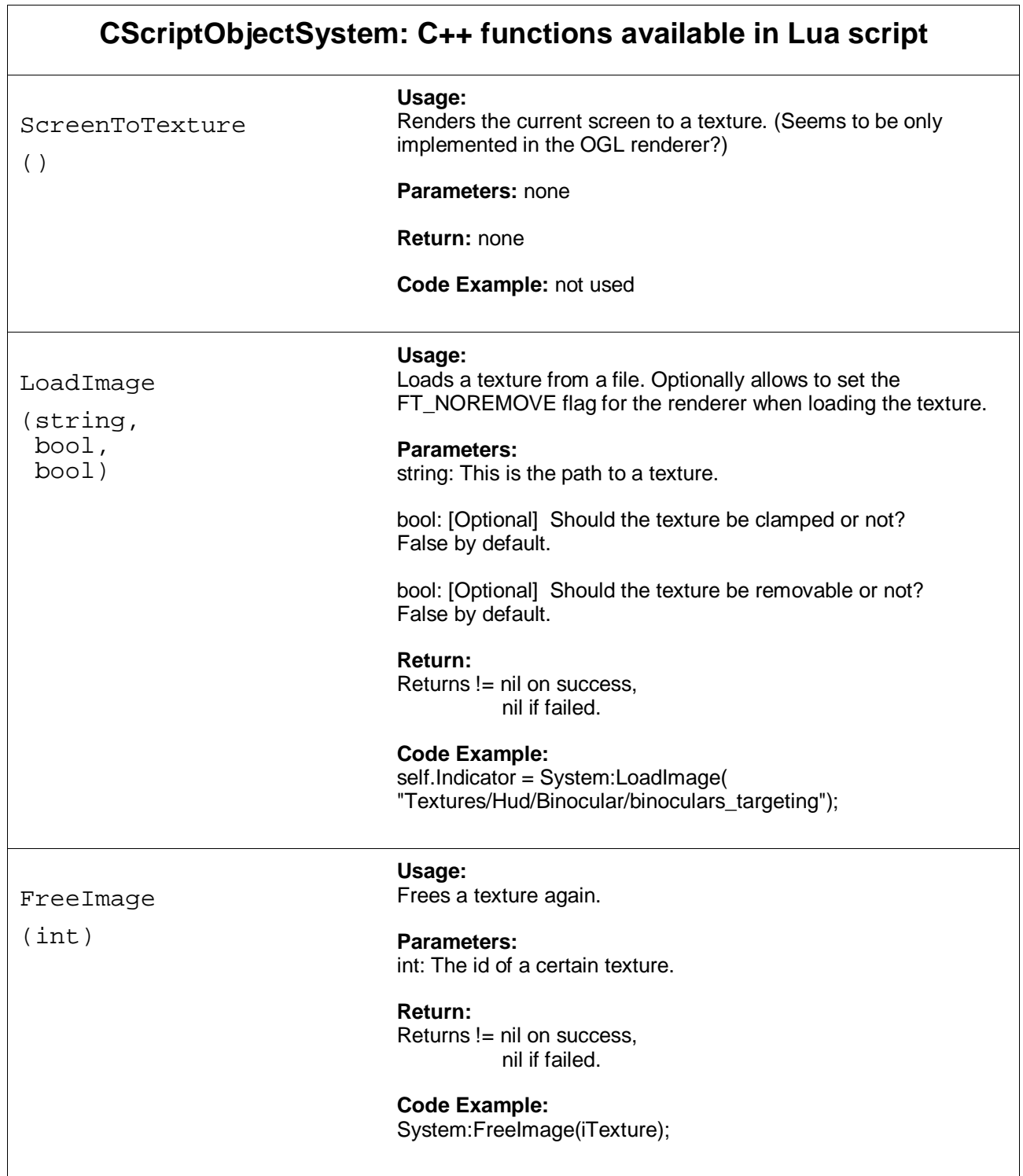

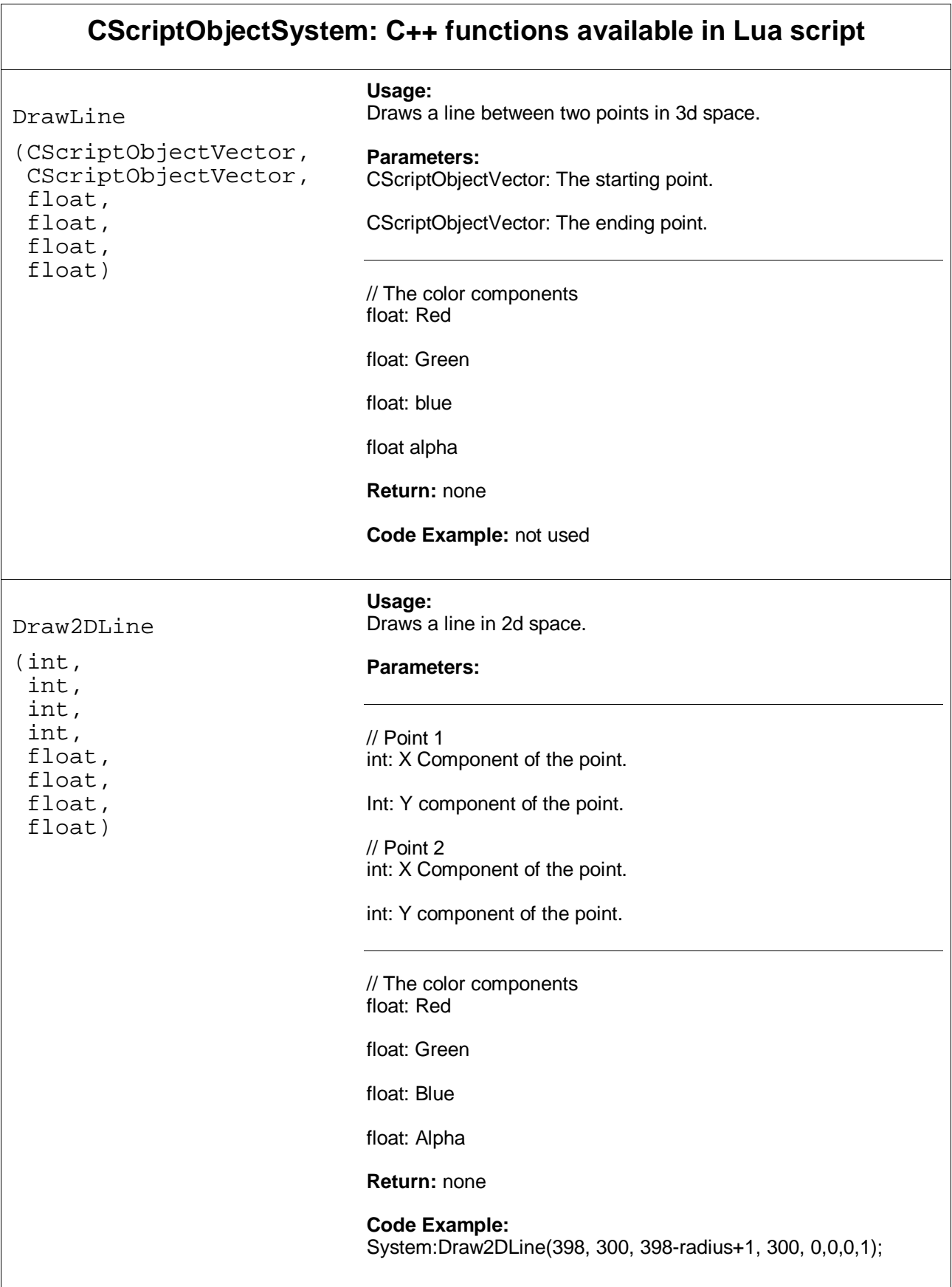

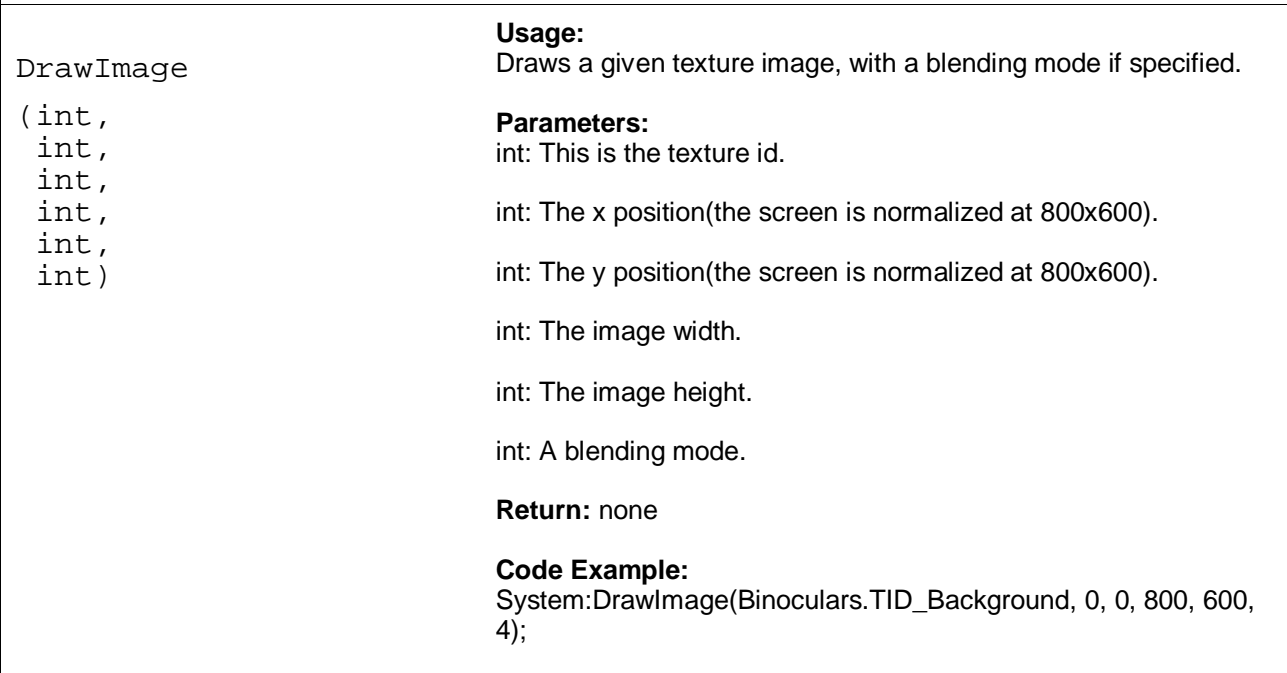

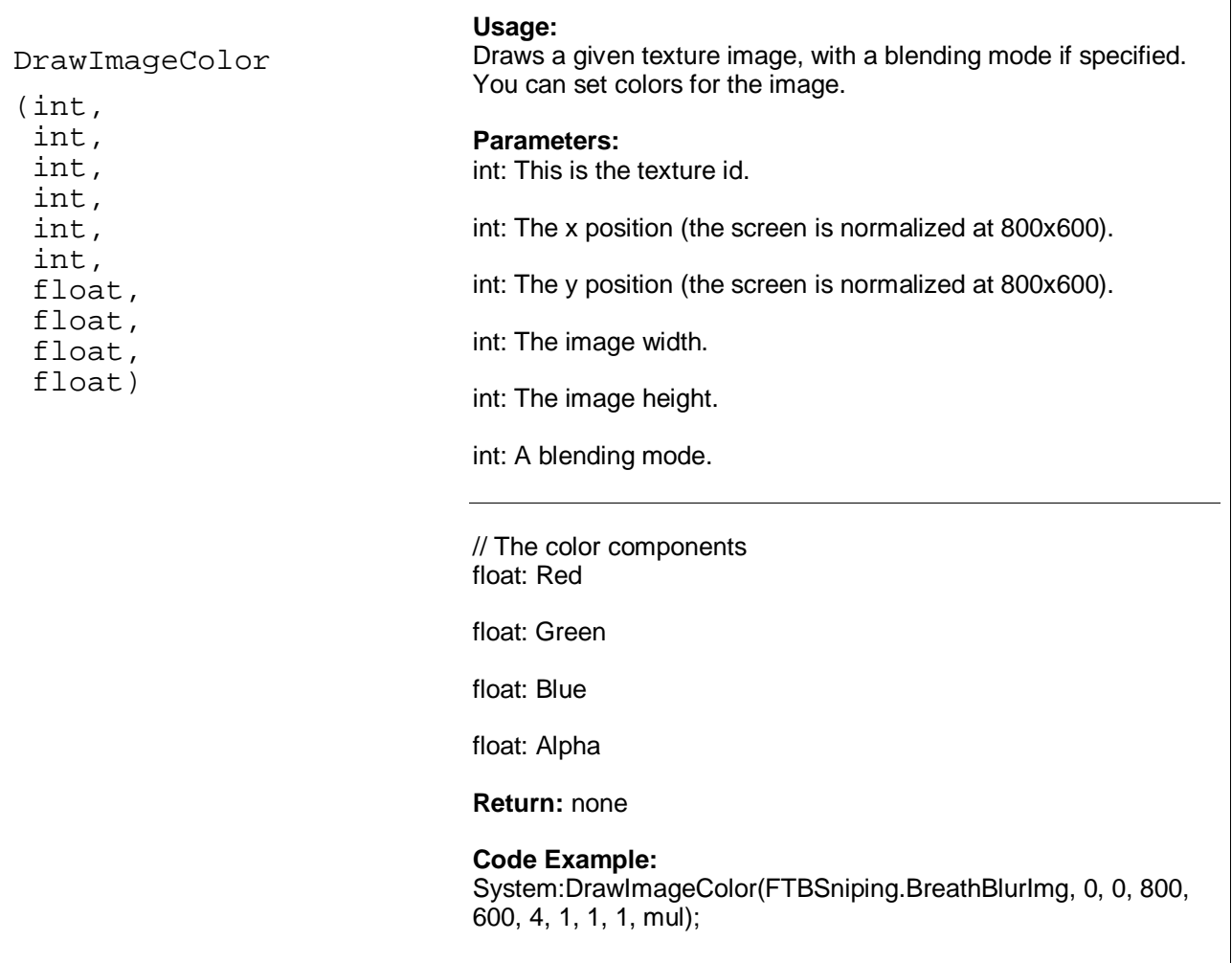

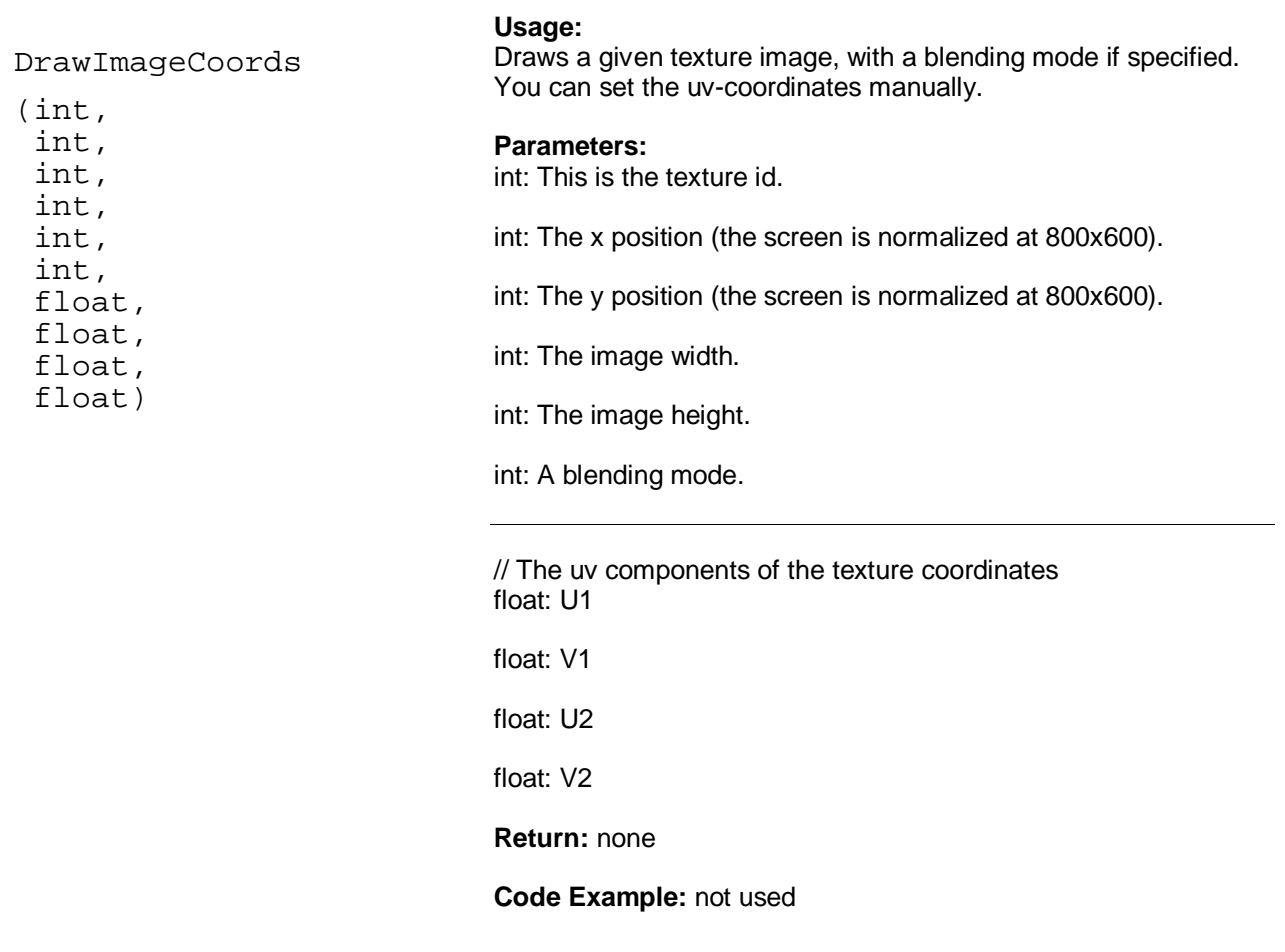

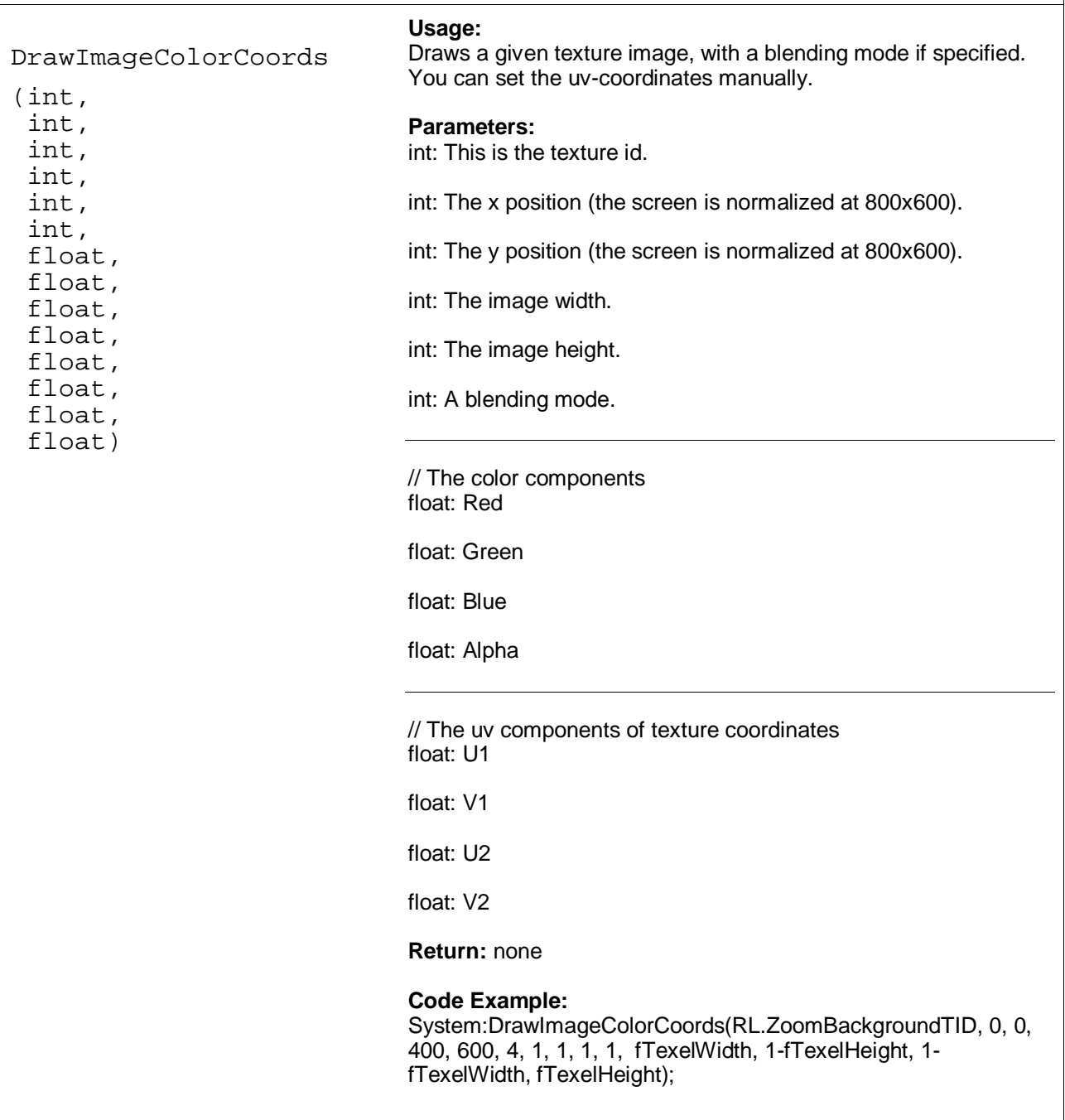

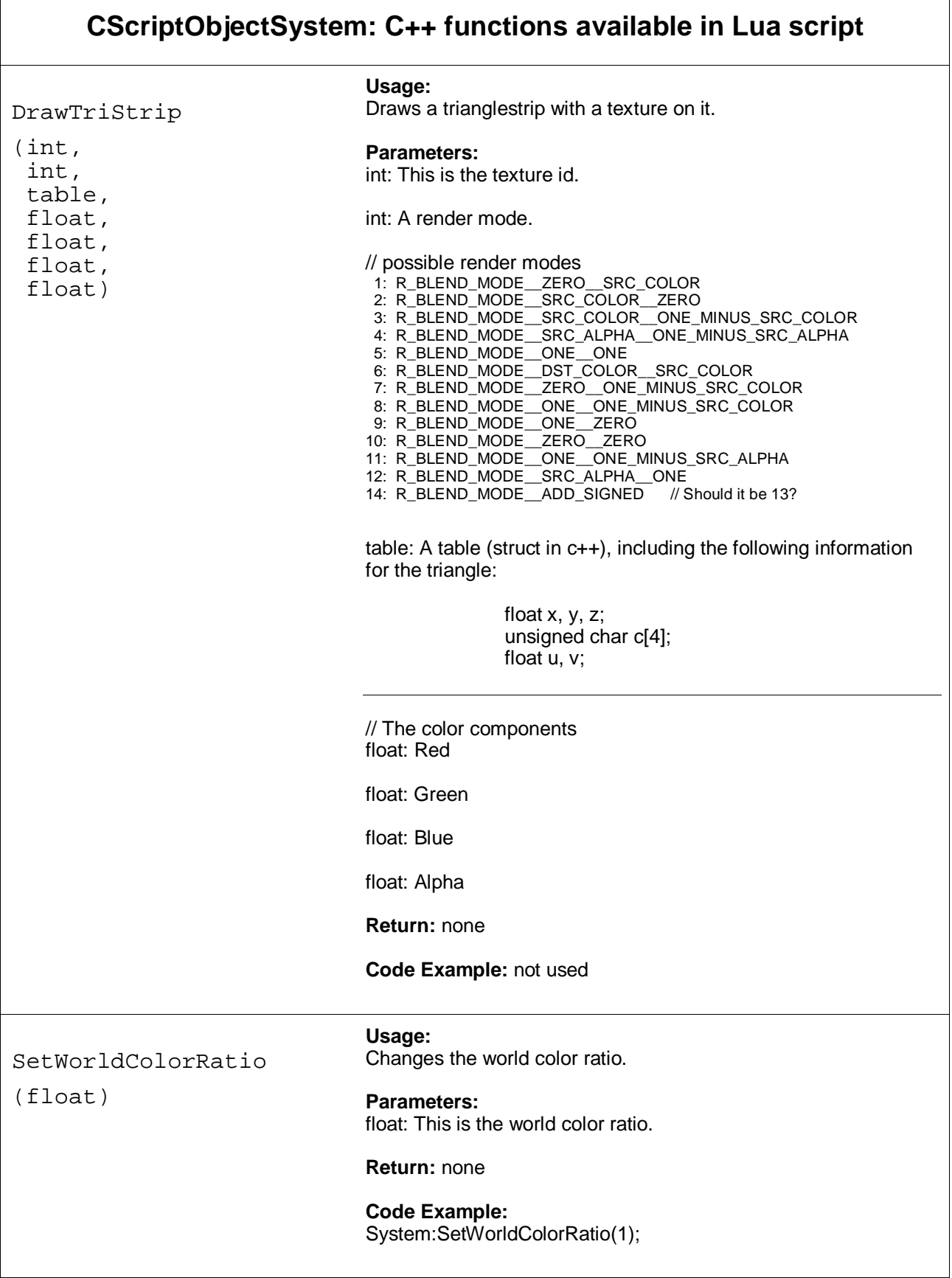

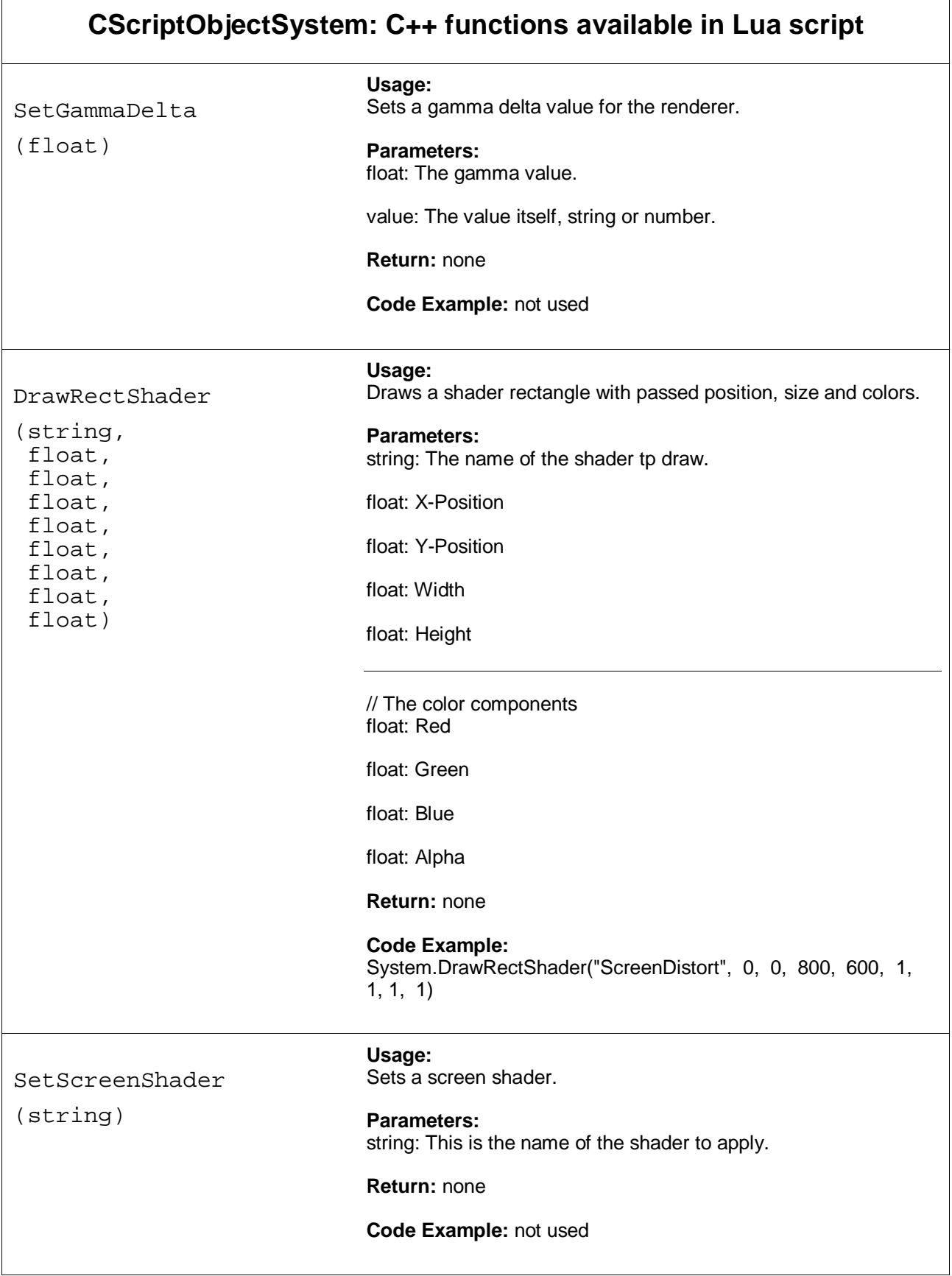

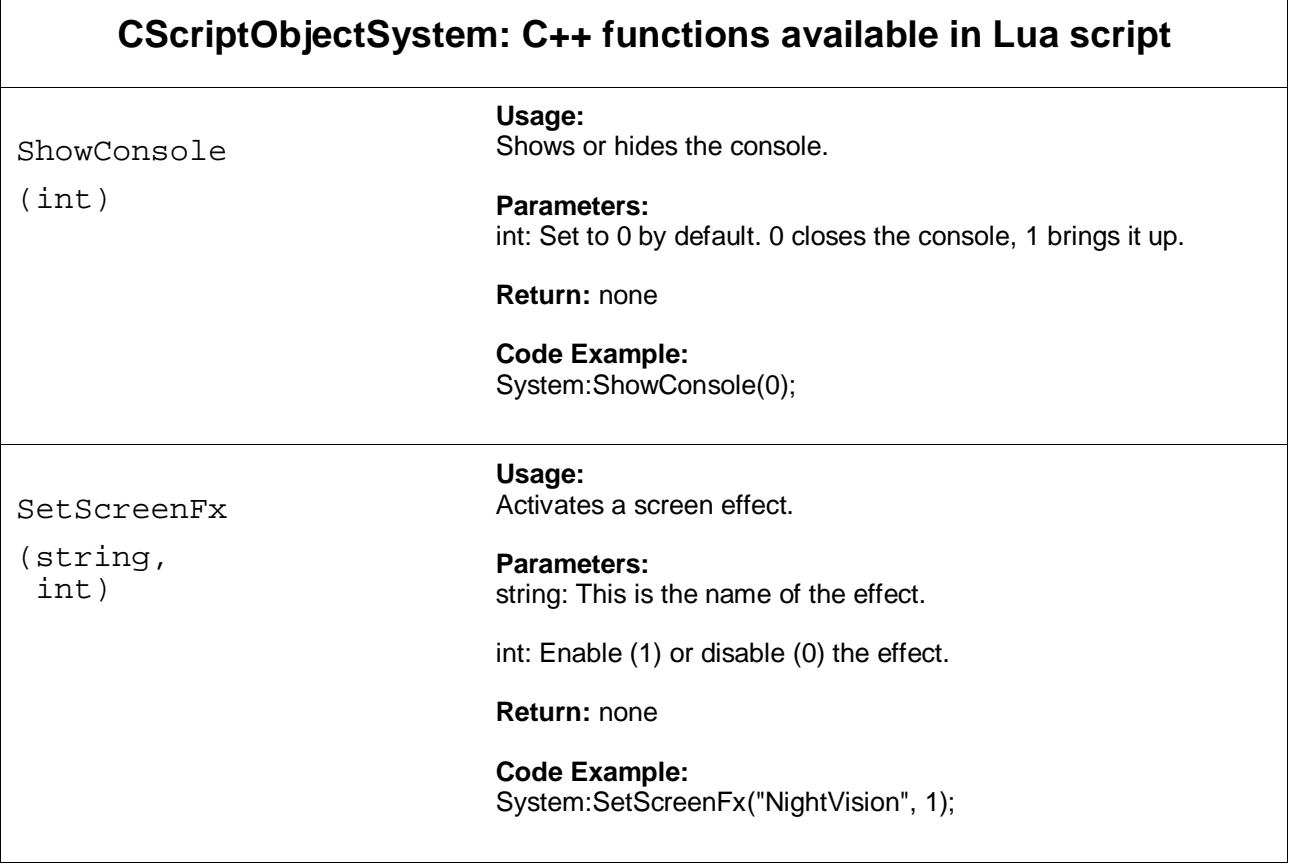

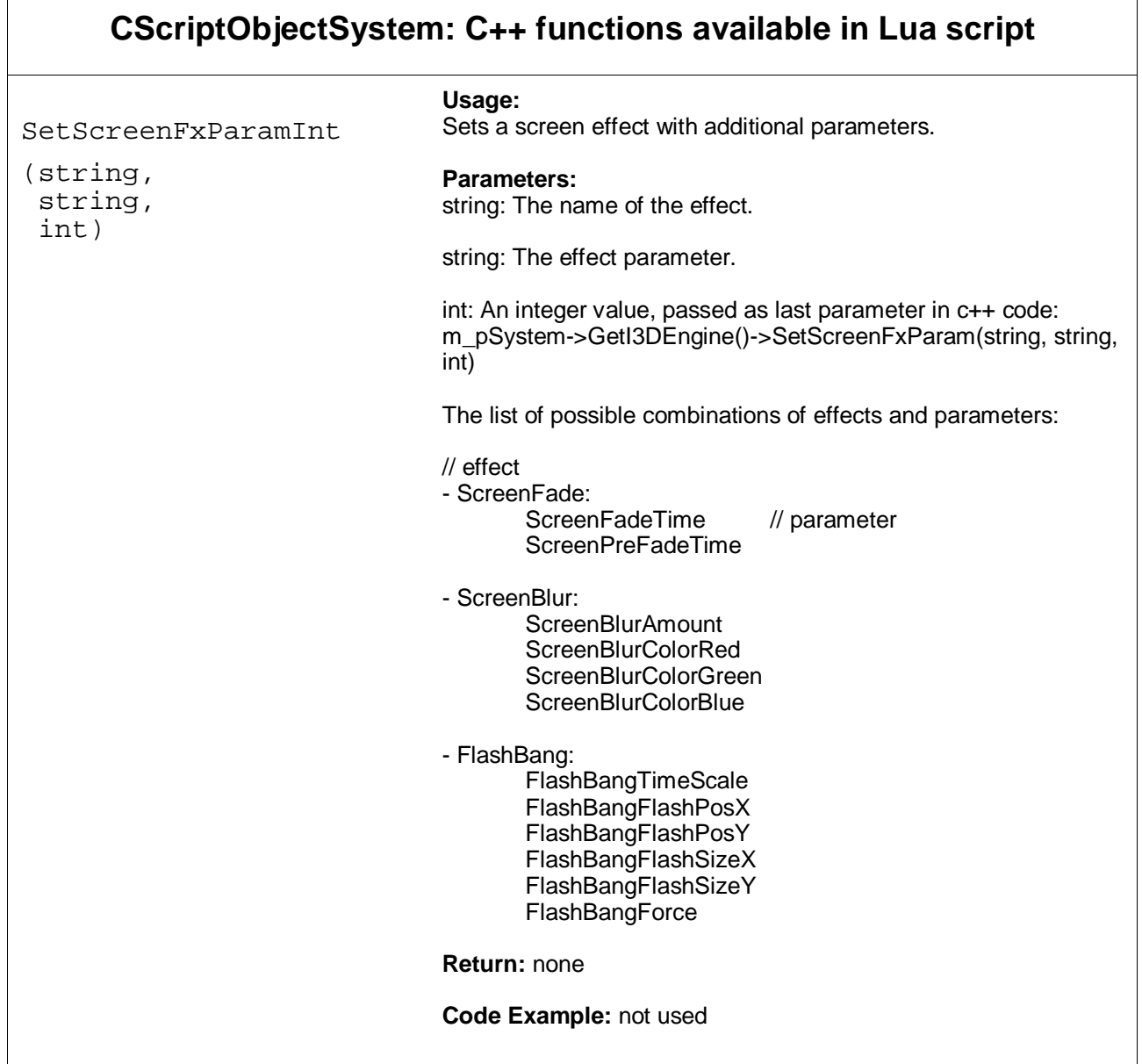

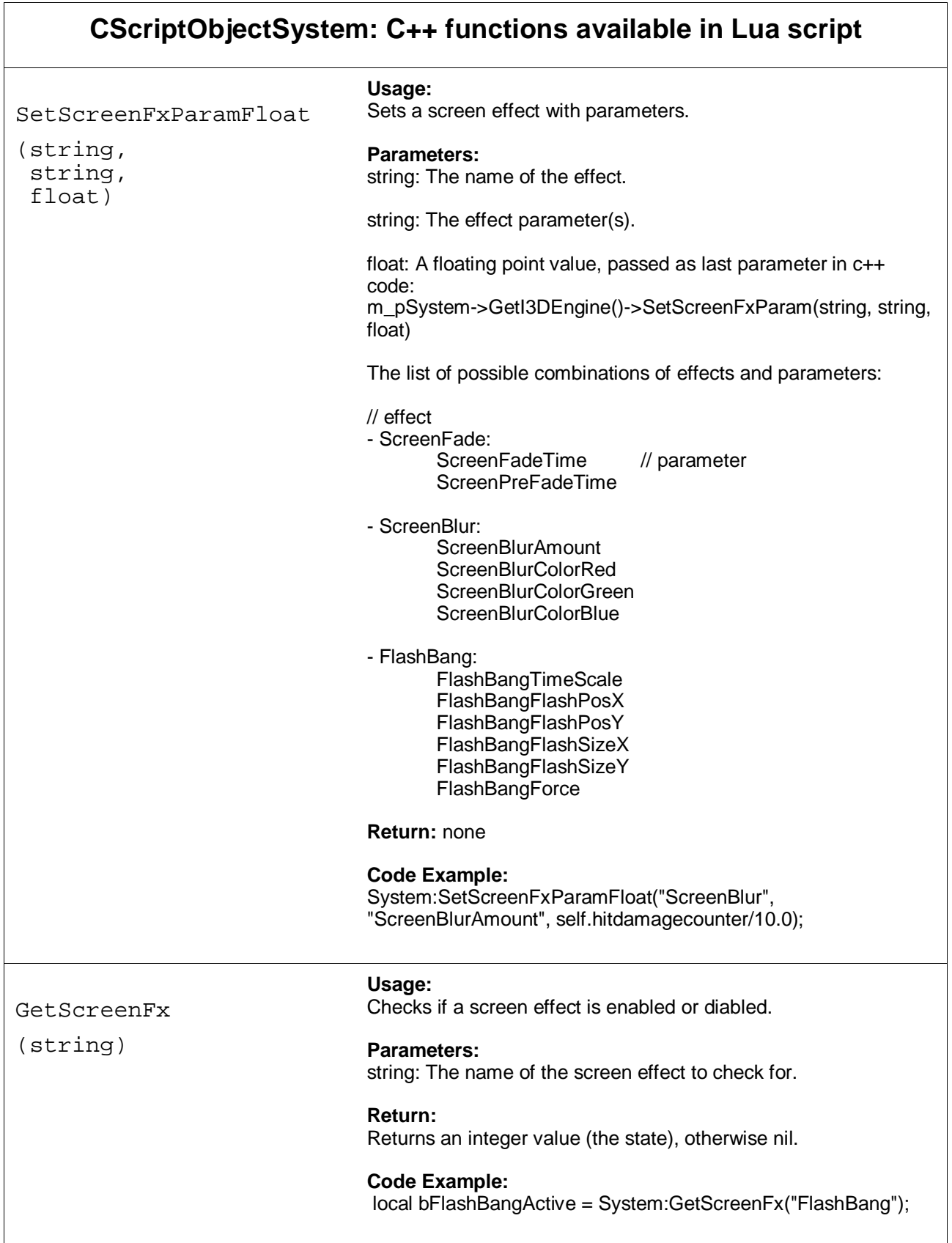

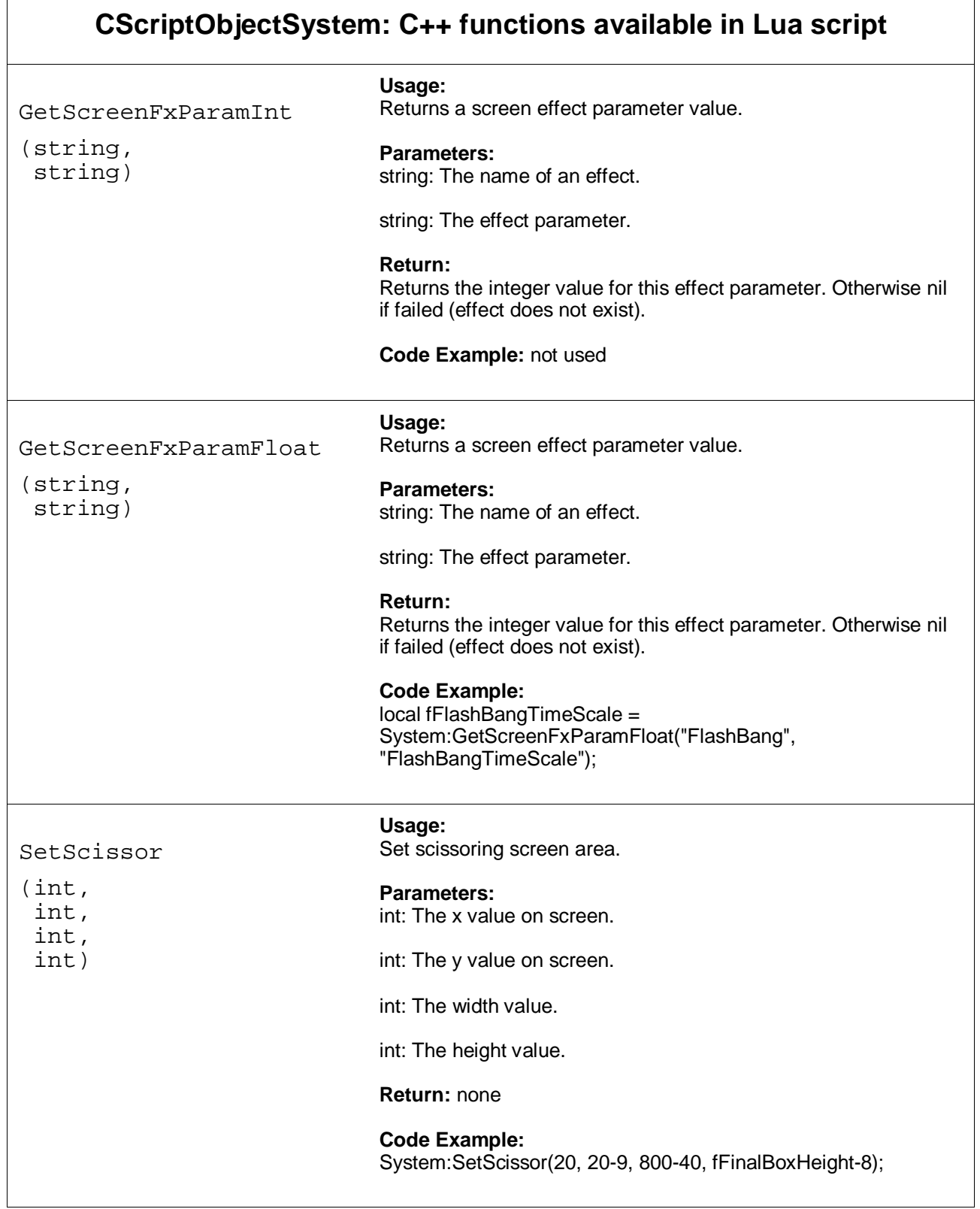

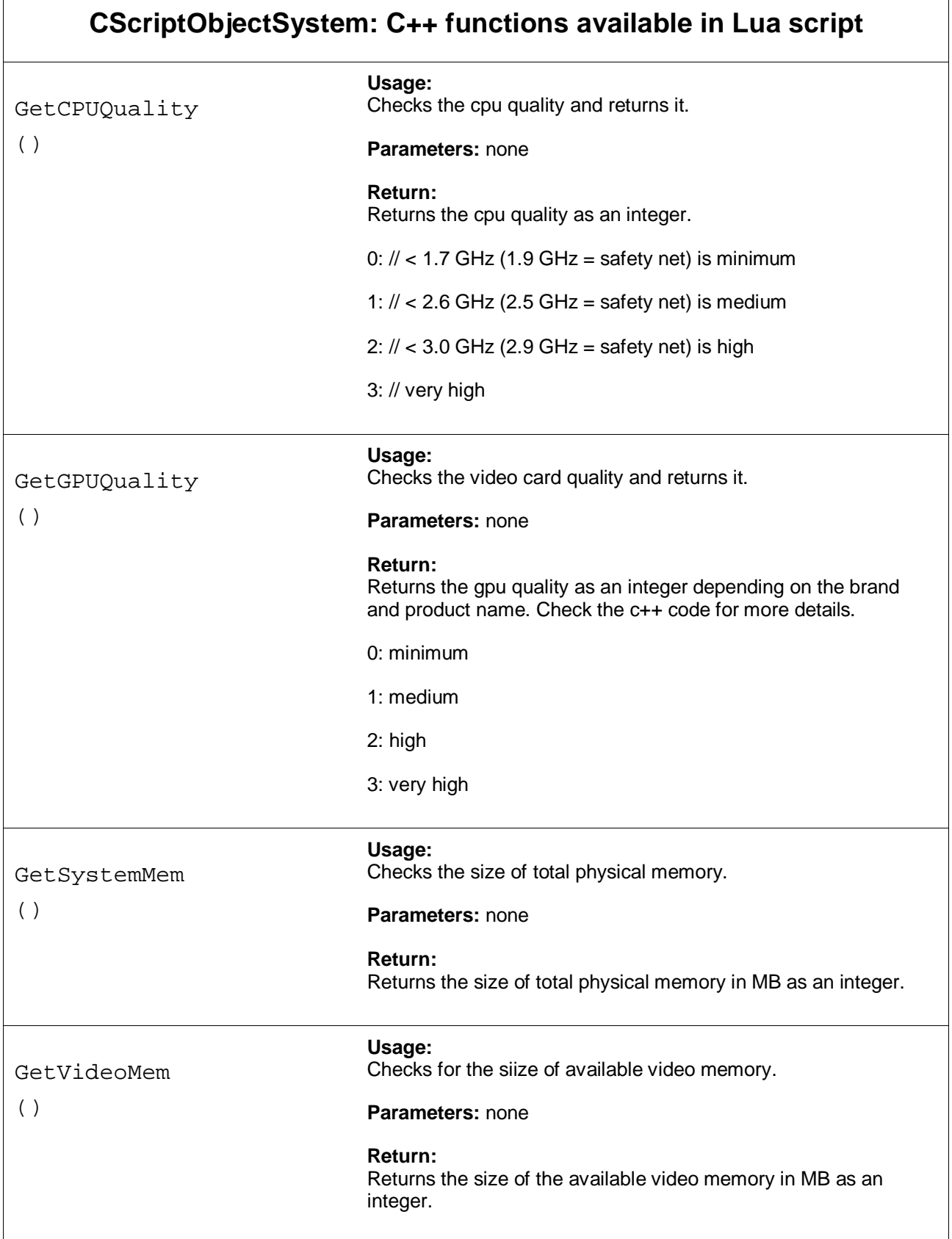

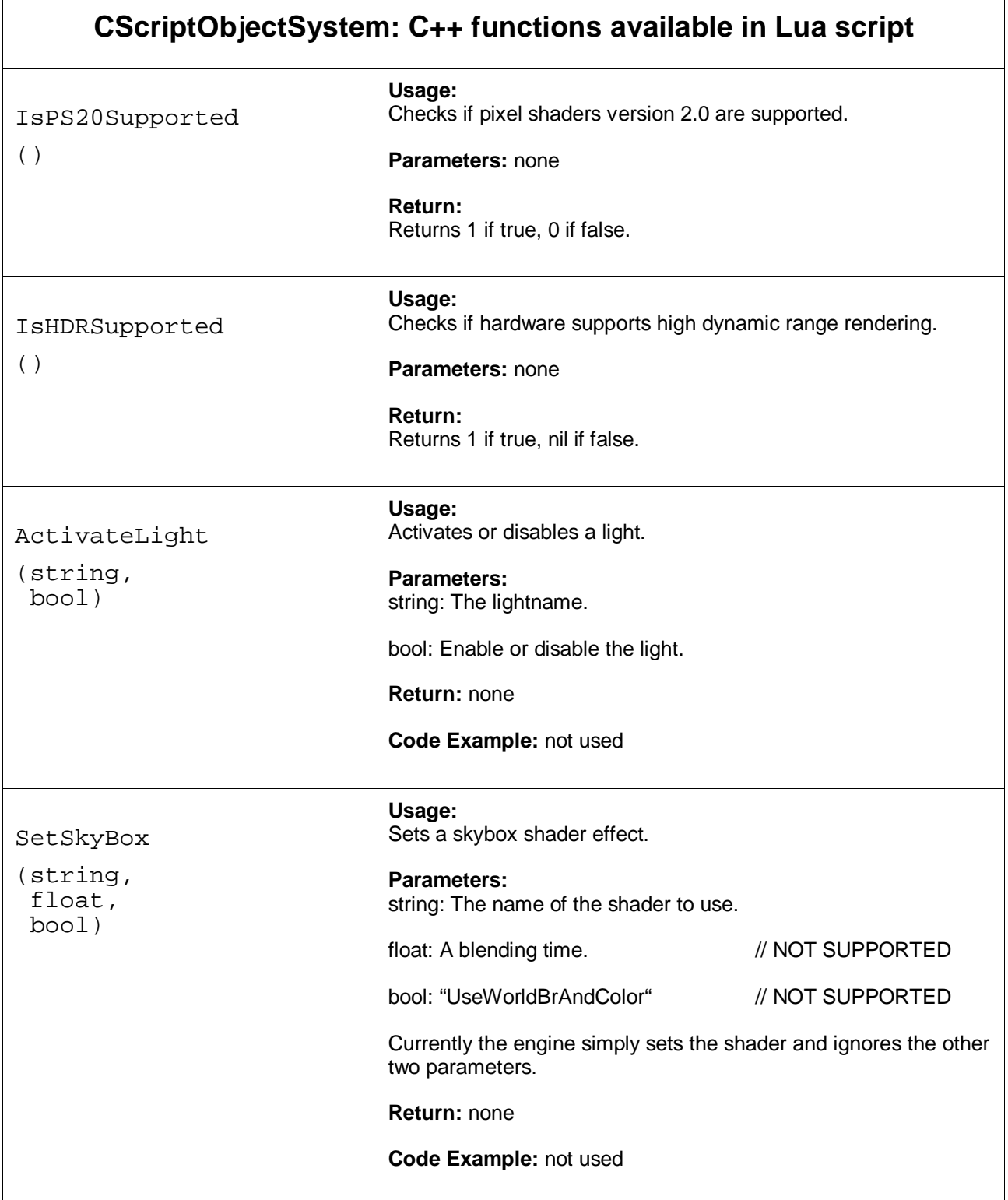

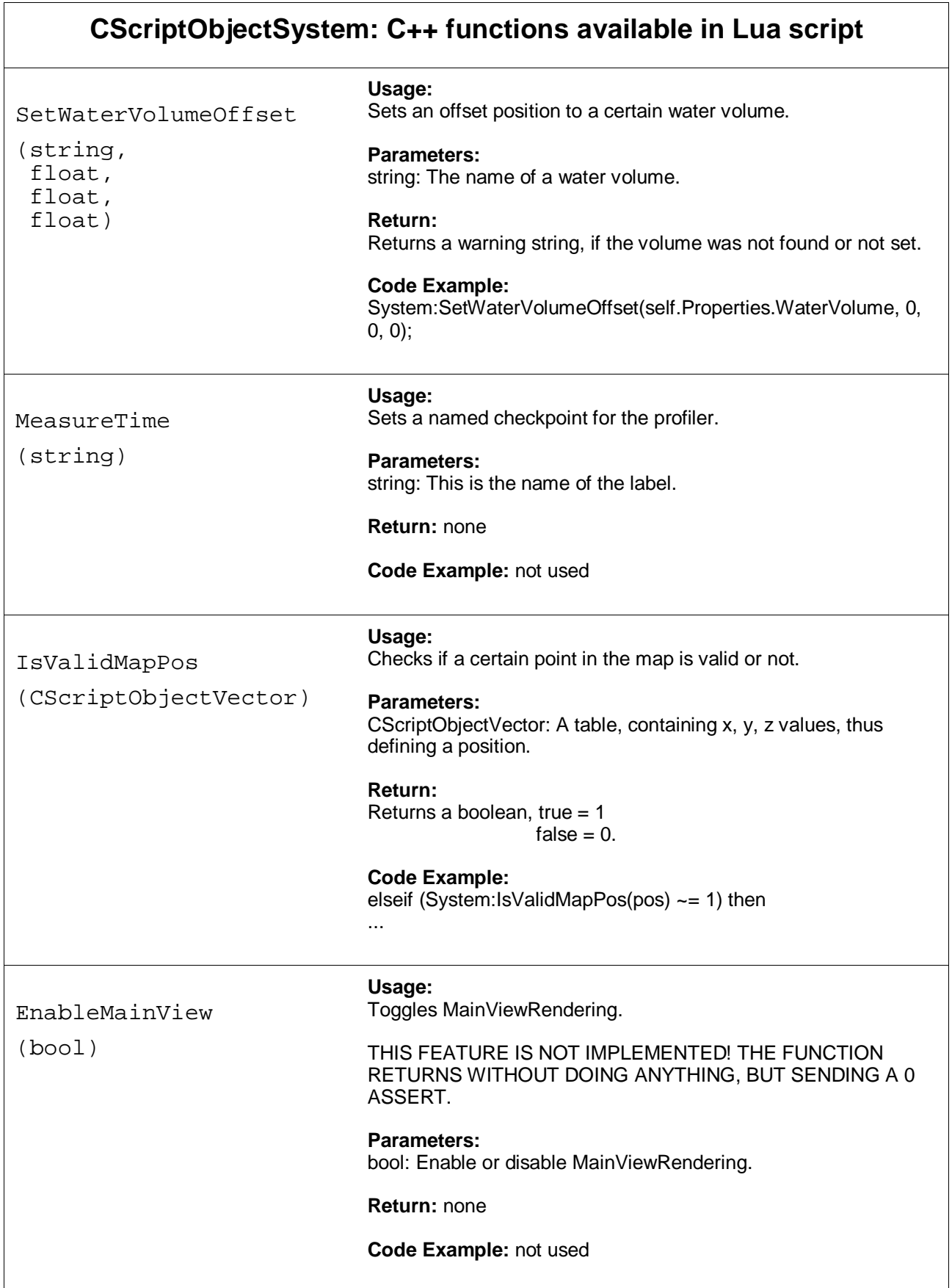

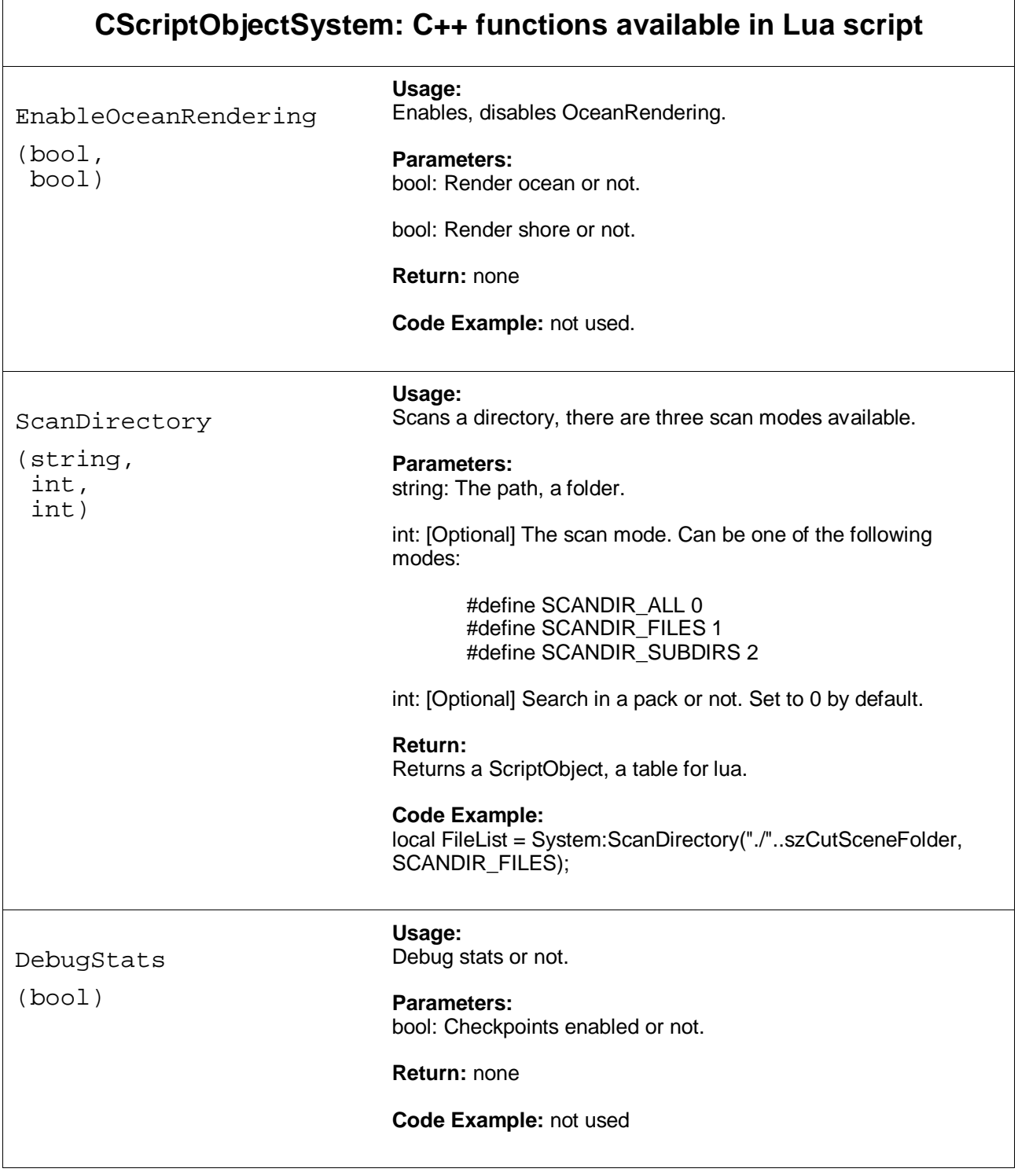

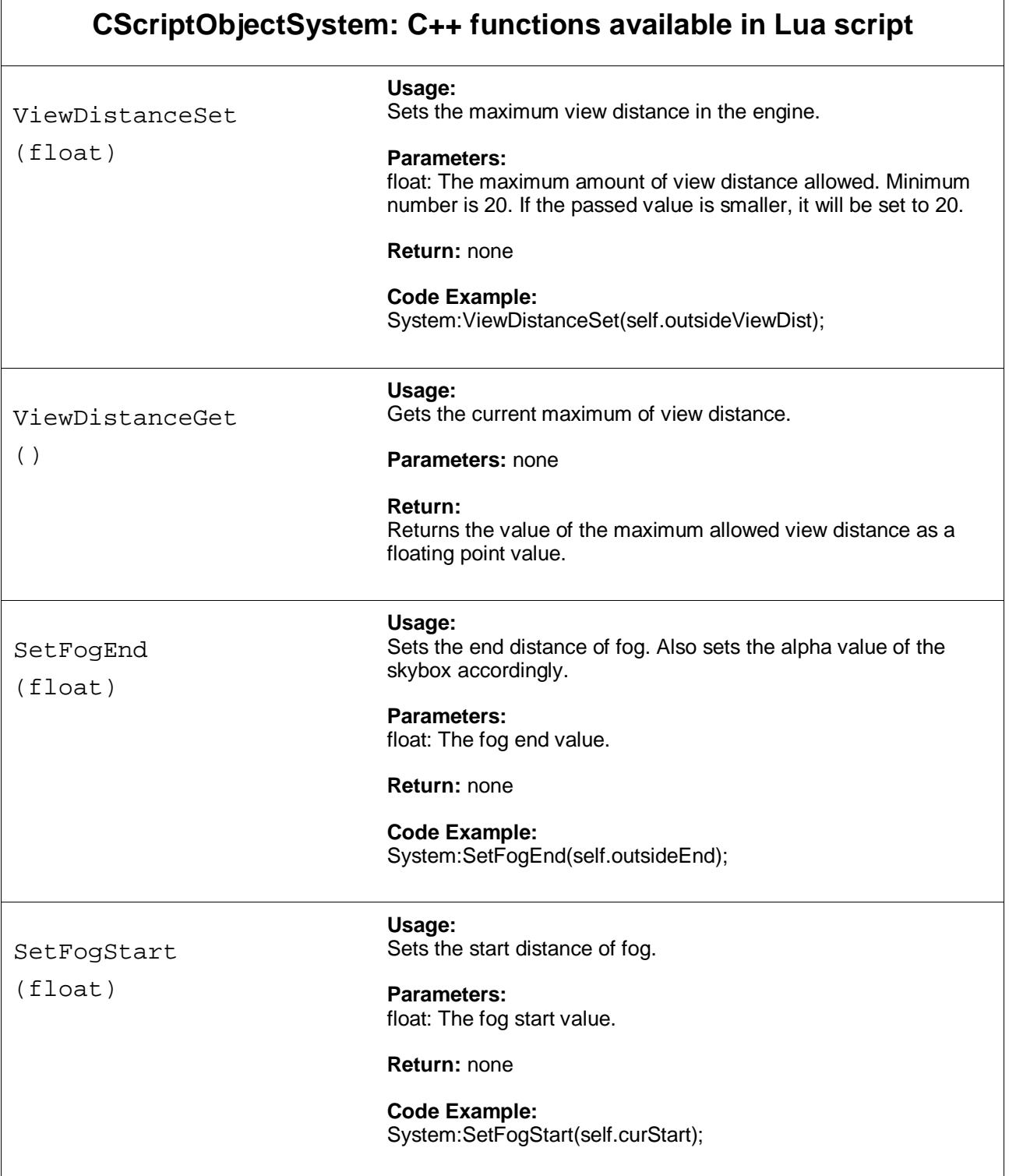

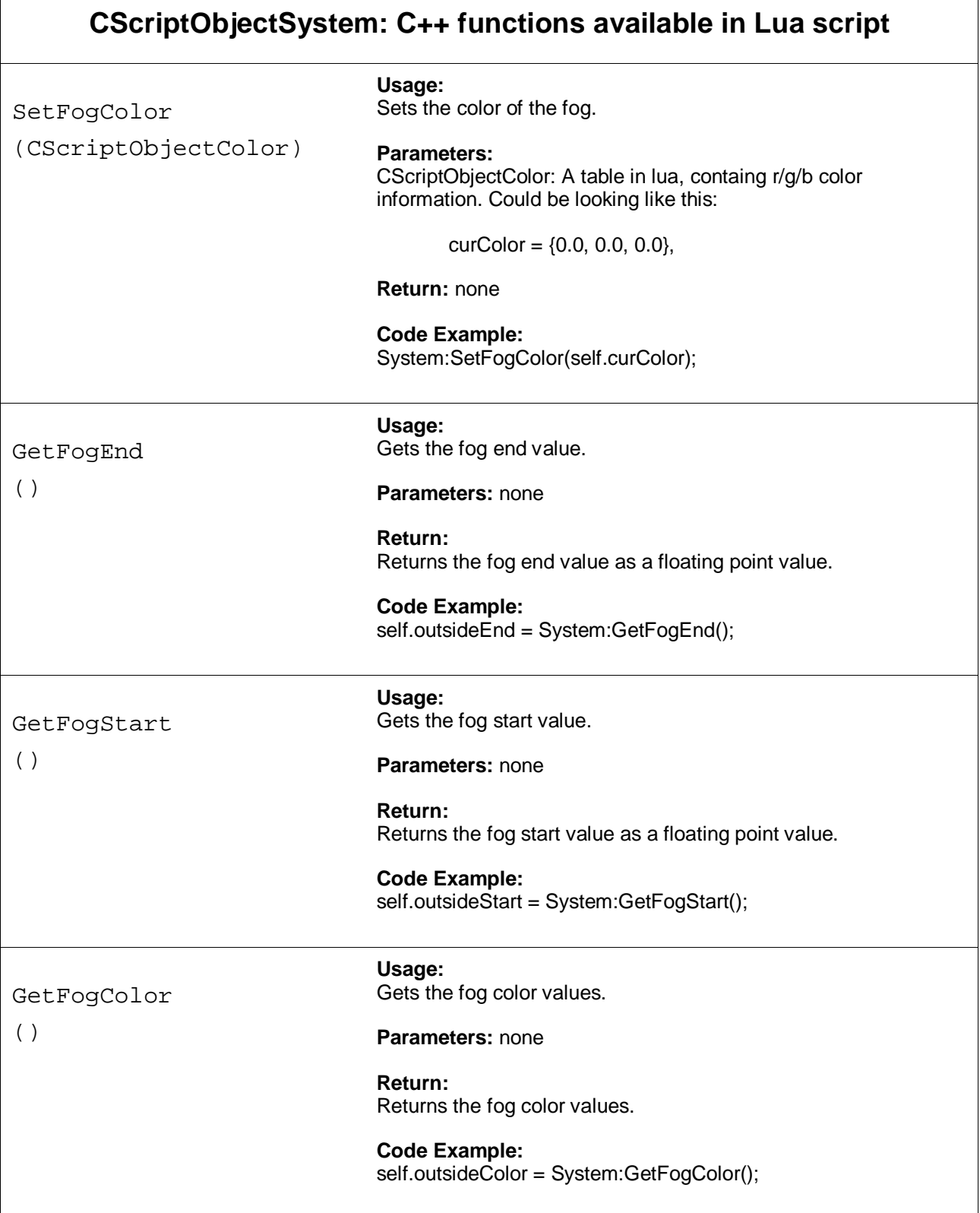

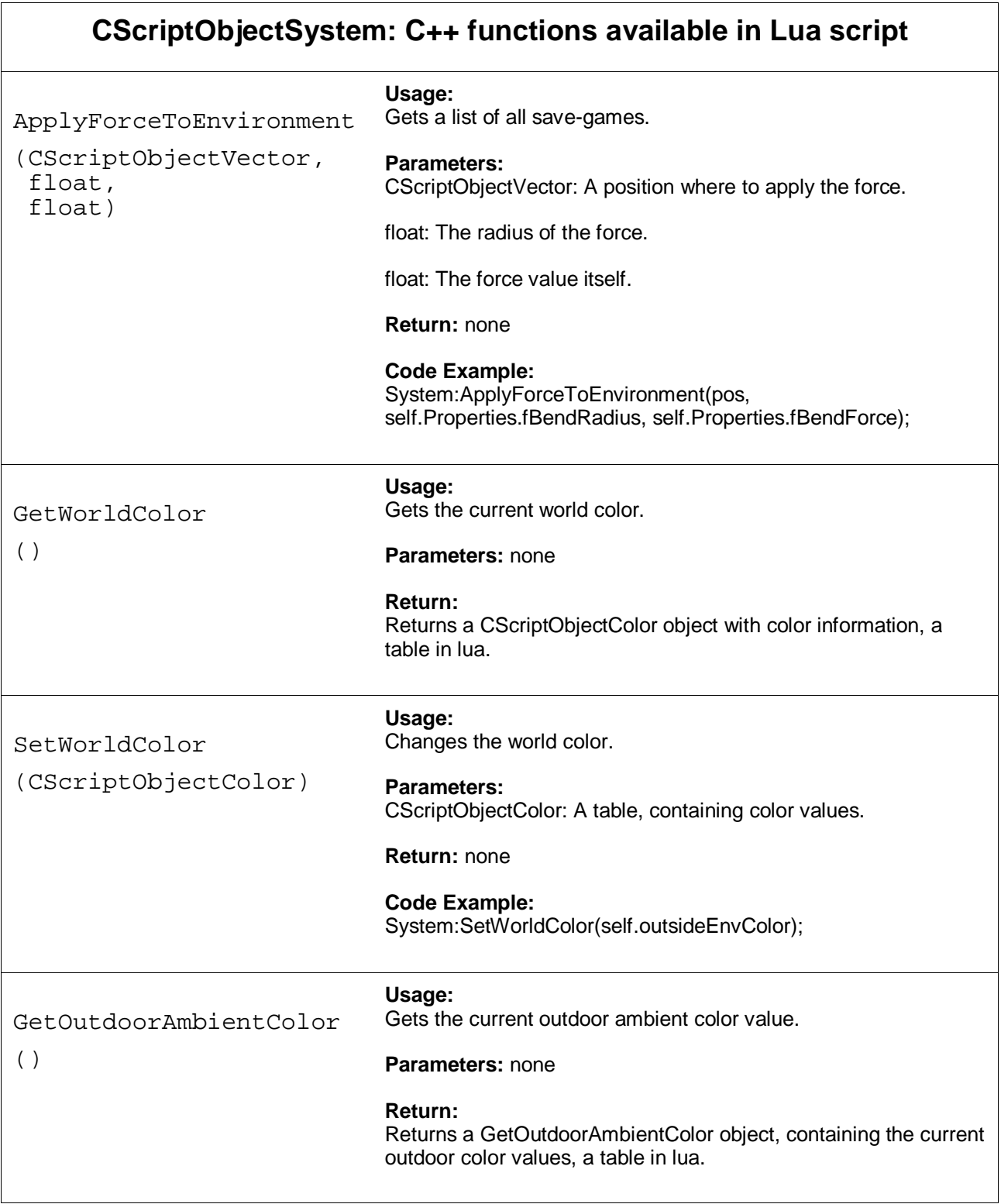

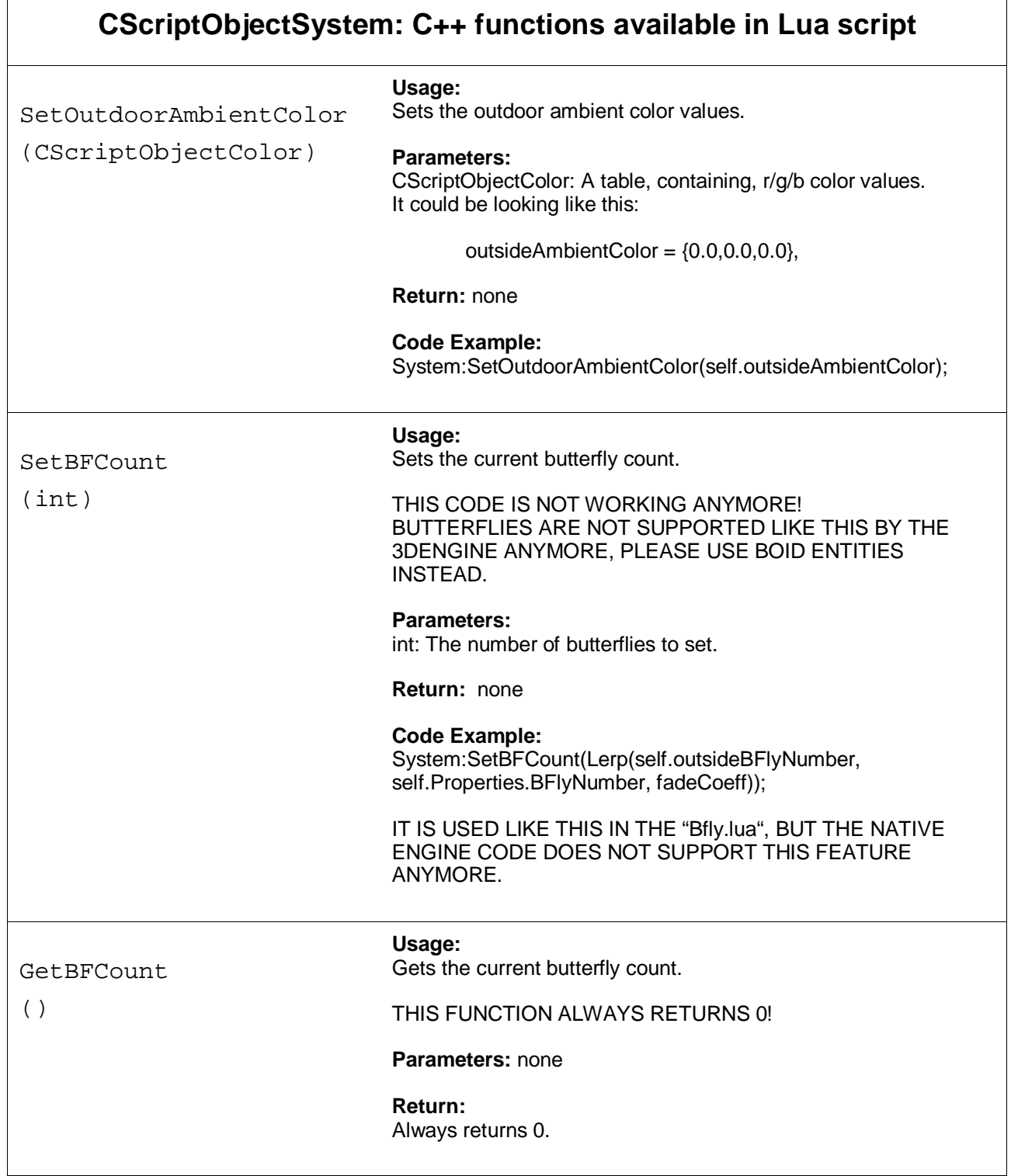

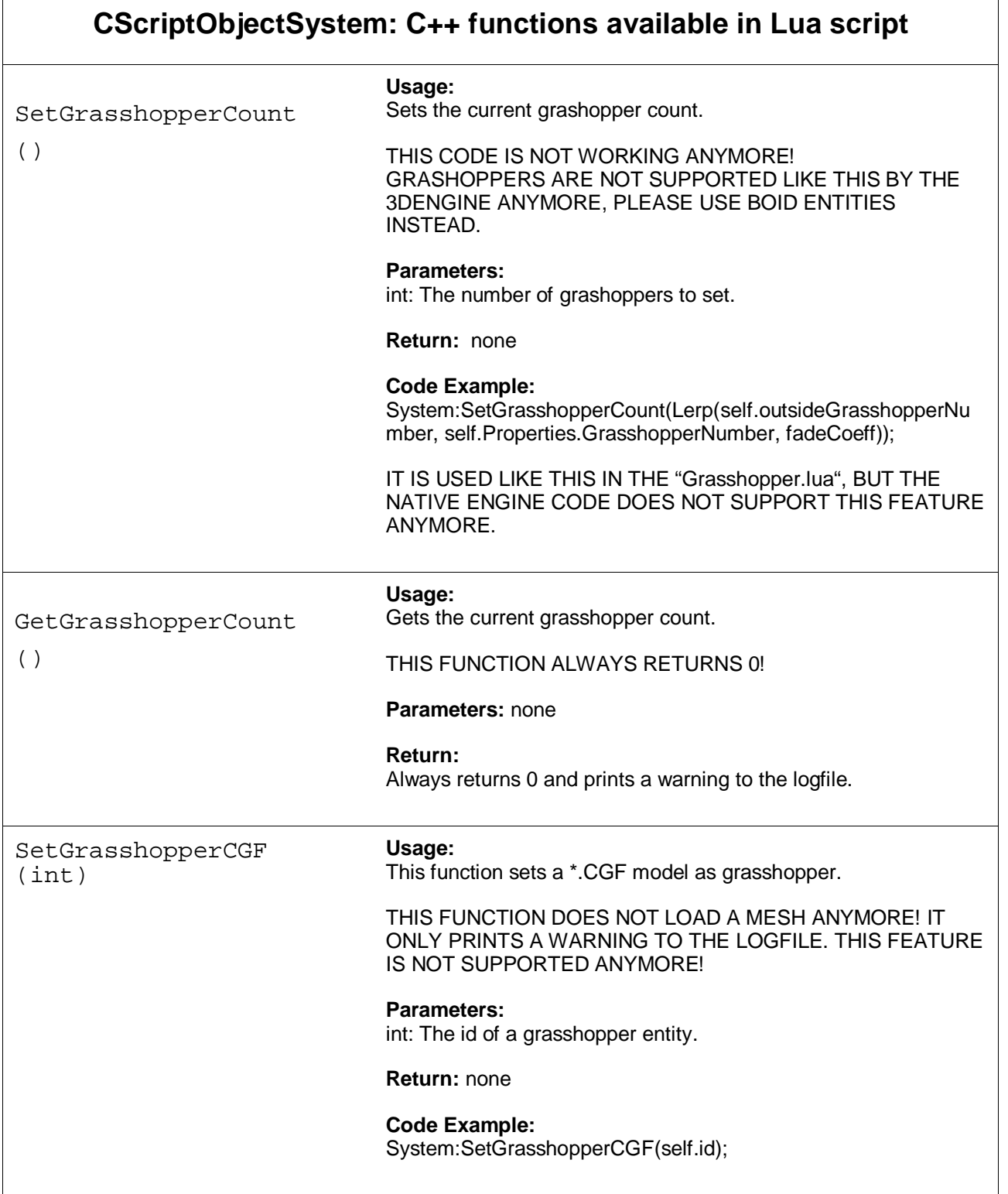

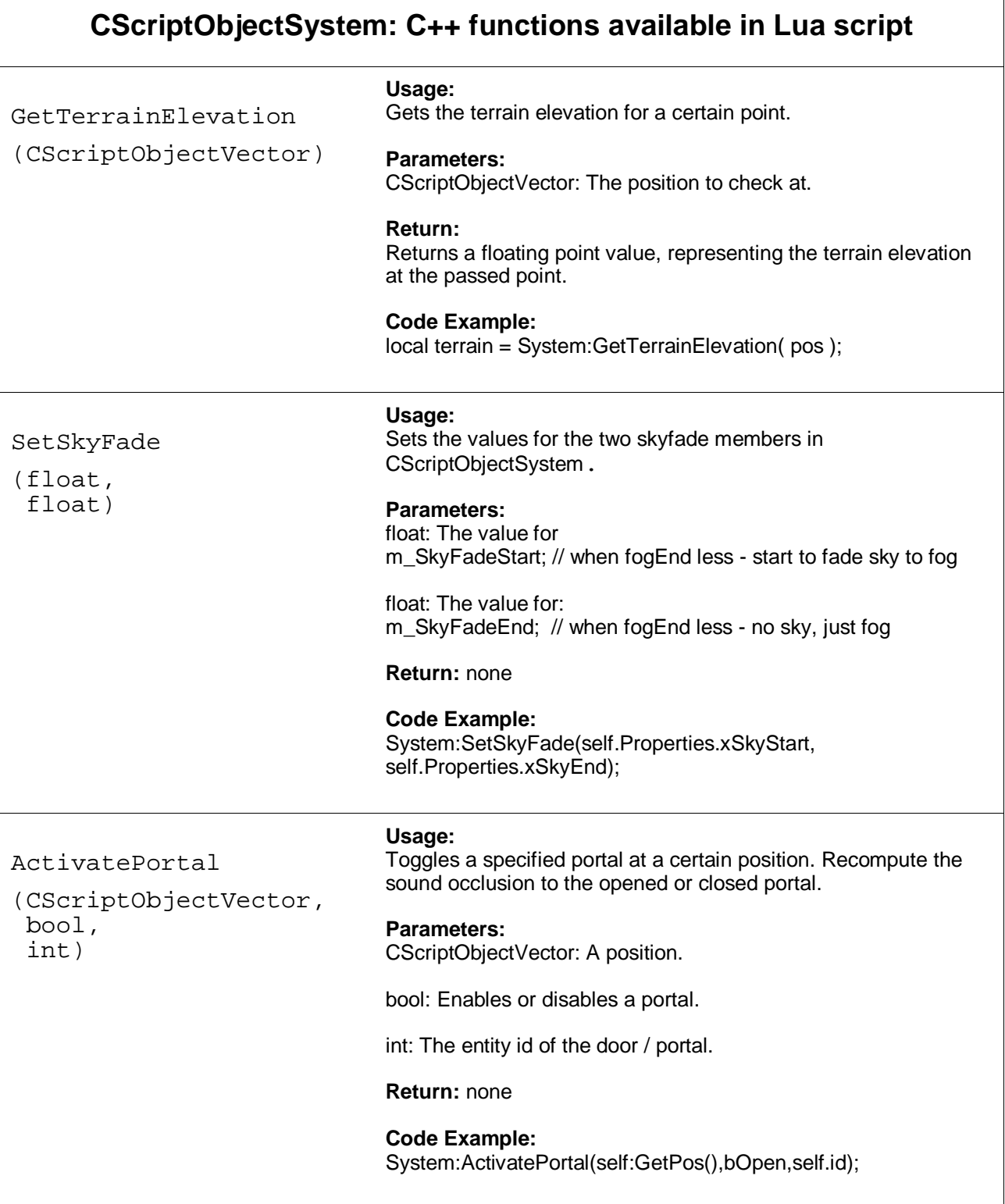

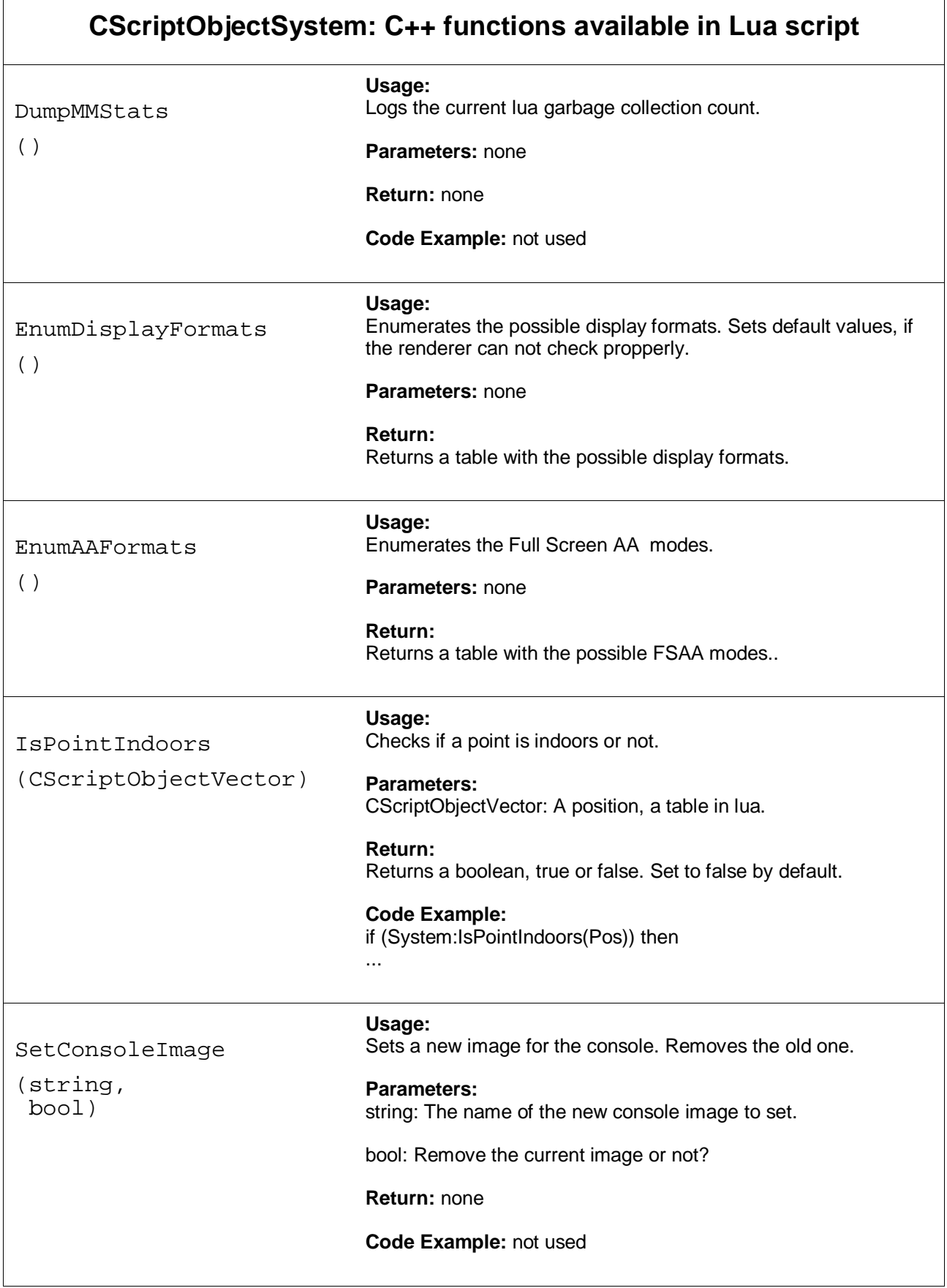

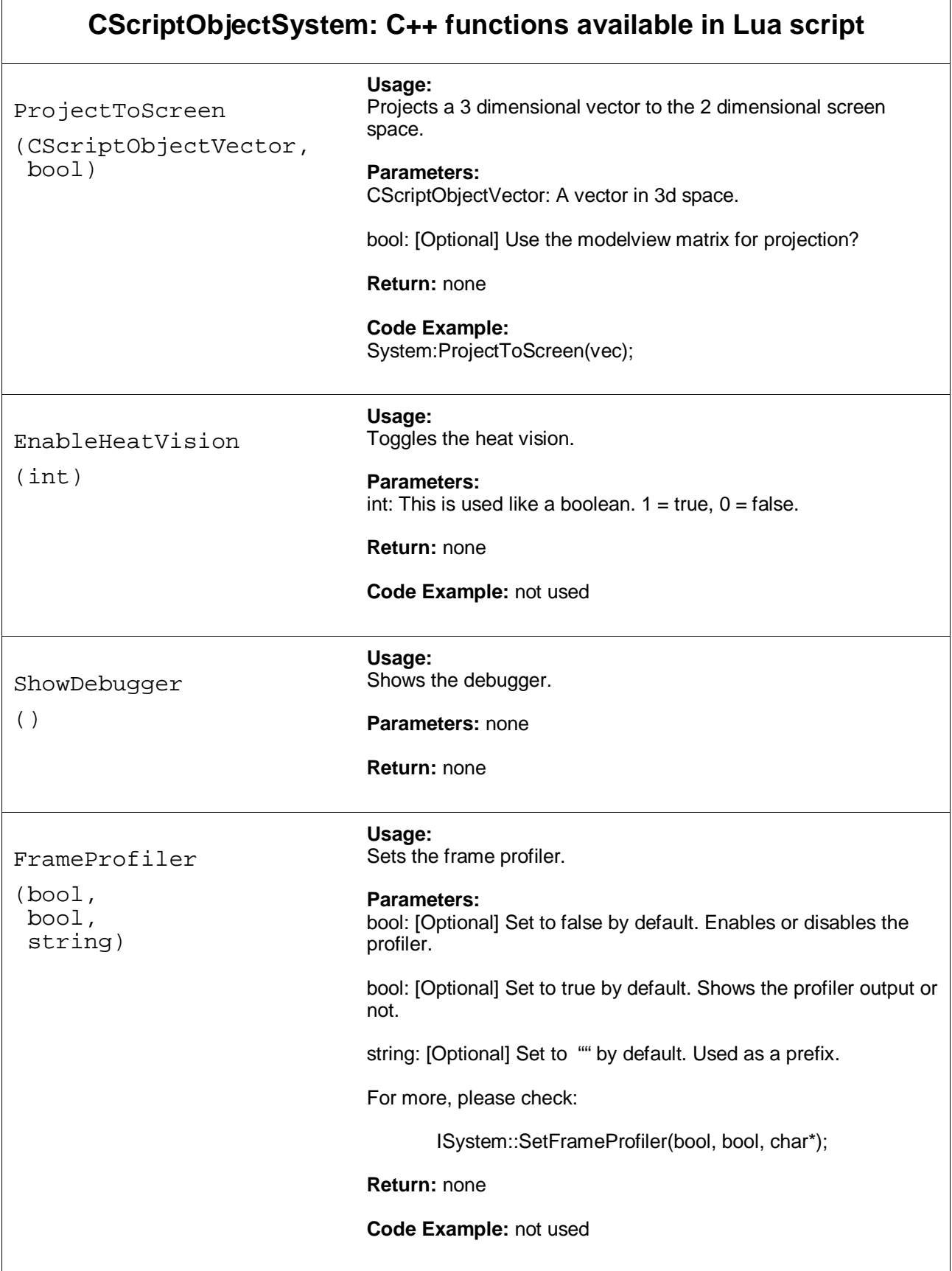

![](_page_35_Picture_172.jpeg)

![](_page_36_Picture_171.jpeg)

![](_page_37_Picture_113.jpeg)

![](_page_38_Picture_113.jpeg)